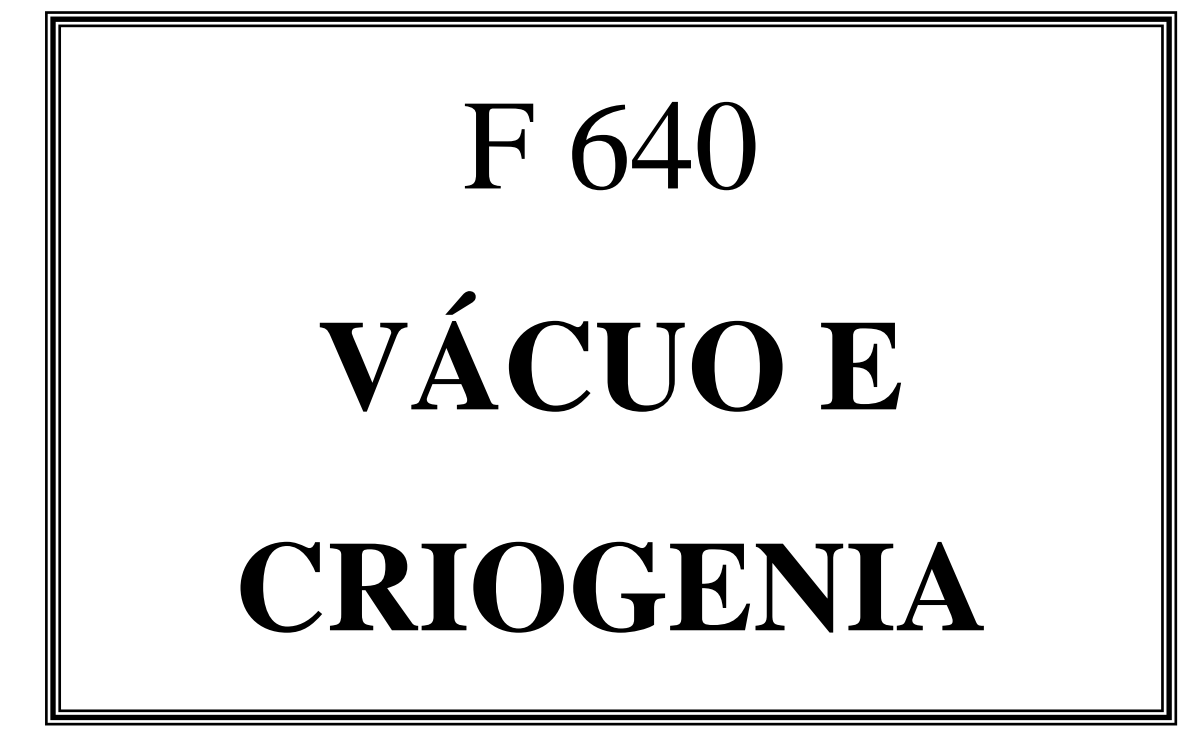

# **Prof. Francisco das Chagas Marques**  Experimentos

IFGW – UNICAMP 1s de 2024

# **LISTA DE EXPERIMENTOS - F640**

- [1] Filmes finos preparação e aplicações
- [2] Velocidade de bombeamento de bomba mecânica
- [3] Condutância de tubos de vácuo
- [4] Desmontagem e montagem de um sistema de vácuo
- [5] Criossorção em zeolita e carvão ativado
- [6] Espectroscopia de plasma
- [7] Criostatos
- [8] Supercondutividade
- [9] Superfluidez do hélio

**Agradecimentos:** As montagens e manutenção dos experimentos e a elaboração dos roteiros deste curso têm sido realizados por vários colaboradores ao longo dos anos, como: Renato L. Souza, Prof. Francisco Marques, Prof. Mário A. Bica de Moraes, Prof. Sérgio Gama, Profa. Monica Cotta, Prof. Jonhson Ordonez, Carlos Sales Lambert, Myriano H. de Oliveira Jr., Gustavo A. Viana, Ruan Campones, Rafael B. Merlo, Daniel, Fábio, entre outros.

\_\_\_\_\_\_\_\_\_\_\_\_\_\_\_\_\_\_\_\_\_\_\_\_\_\_\_\_\_\_\_\_\_\_\_\_\_\_\_\_\_\_\_\_\_\_\_\_\_\_\_\_\_\_\_\_\_\_\_\_\_\_\_\_\_\_\_\_\_\_\_\_\_\_\_\_\_

**Site:<http://sites.ifi.unicamp.br/labvacrio/> Responsável pelo site: Maria Emília - [mseren@unicamp.br](mailto:mseren@unicamp.br)**

\_\_\_\_\_\_\_\_\_\_\_\_\_\_\_\_\_\_\_\_\_\_\_\_\_\_\_\_\_\_\_\_\_\_\_\_\_\_\_\_\_\_\_\_\_\_\_\_\_\_\_\_\_\_\_\_\_\_\_\_\_\_\_\_\_\_\_\_\_\_\_\_\_\_\_\_\_ **Renato Lopes Souza Prof. Francisco das Chagas Marques** Lab. LF43 – Ramal 15456/ 91131854 Departamento de Física Aplicada e-mail: DFA/IFGW Sala 82 - Fone: 3521-5386 [rlopes@ifi.unicamp.br](mailto:rlopes@ifi.unicamp.br) e-mail: [marques@ifi.unicamp.br](mailto:marques@ifi.unicamp.br)

**Sales Lambert**  Ramal: 15540, email: [lambert@ifi.unicamp.br](mailto:lambert@ifi.unicamp.br)

**PAD**: Gustavo Tsutomu Mizumura (atendimentos no LF43: terça 12-13h, quarta: 16h30-18h30) [g171641@dac.unicamp.br](mailto:g171641@dac.unicamp.br)

Obs.: Este programa poderá ser alterado durante o decorrer do curso, dependendo do andamento das atividades e da disponibilidade dos insumos e equipamentos.

# **F 640 - Métodos da Física Experimental II**

Primeiro semestre de 2024, Quinta-feira das 14:00-18:00 hs, sala LF-43

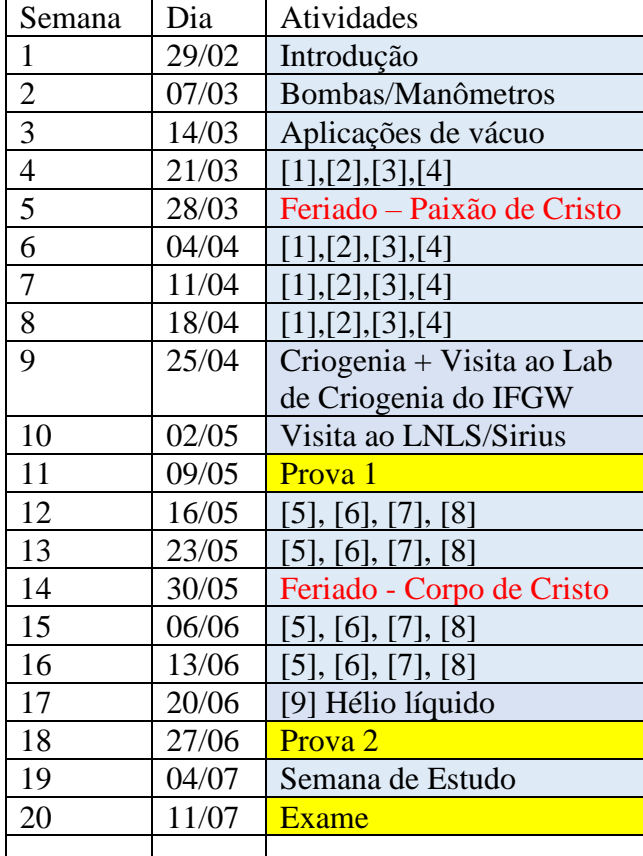

## **Ementa:**

Conceitos básicos de vácuo: Introdução à teoria dos gases rarefeitos. Escoamento de gases. Bombas de vácuo. Medidores de pressão. Descrição quantitativa do bombeamento de sistemas de vácuo. Adsorção, dessorção e evaporação de moléculas em vácuo. Aplicações de vácuo em ciência e tecnologia. Técnicas de deposição de materiais em vácuo. Plasmas frios. Filmes finos metálicos, semicondutores e isolantes. Noções de criogenia. Superfluidez. Supercondutividade.

*Bibliografia:* Vacuum Technology, A. Roth Advanced Cryogenics, C. A. **Bailey** *Bibliografia complementar***:** Glow Discharge Processes, B. Chapman

# **Programa:**

Conceitos básicos de vácuo: Introdução à teoria dos gases rarefeitos. Escoamento de

gases. Bombas de vácuo. Medidores de pressão. Descrição quantitativa do bombeamento de sistemas de vácuo. Adsorção, dessorção e evaporação de moléculas em vácuo. Aplicações de vácuo em ciência e tecnologia. Técnicas de deposição de materiais em vácuo. Plasmas frios. Filmes finos metálicos, semicondutores e isolantes. Preparação de dispositivos eletrônicos. Noções de criogenia. Superfluidez. Supercondutividade.

- 1) **4 grupos** de 4 alunos
- **2) Cada grupo realizará 8 experimentos com nota.**
- **3) Ao final do experimento, cada grupo entregará um relatório no formato pdf via email, marques@ifi.unicamp.br, até a quarta-feira anterior ao início de um novo experimento.**
- 4) **Formato dos relatórios:** semelhantes a publicações em revistas científicas.
- 5) **Critério de aprovação:** As notas serão obtidas com duas provas (P1 e P2) e a média dos relatórios R. Nota final,  $N = (P1 + P2 + 2R)/4$ . Se N for superior ou igual a 7 o aluno estará aprovado. Se for menor, fará exame (E). Neste caso a média será dada por F = (N+E)/2. Para aprovação F deve ser maior ou igual a 5.

# **Programa:**

• *Escoamento de Gases*

Condutância de Tubos Velocidade de bombeamento de bombas de vácuo Variação temporal da pressão • *Efeitos de Superfície* Adsorção e dessorção Isotermas de adsorção Evaporação Desgaseificação de materiais Bombeamento de gases por superfícies frias • *Bombas de Vácuo* Princípios de funcionamento Bombas rotativas (palhetas, pistão rotativo, Roots, e turbomolecular) Bombas de difusão a óleo Bombas iônicas (diodo e triodo) Bombas de sorção Bombas criogênicas • *Medidores de Vácuo* Princípios de funcionamento Medidores de mercúrio, Bourdon e membrana capacitiva Medidores térmicos (Pirani e termopar) Medidores de catodo frio

Medidores de catodo quente Analisadores de gases residuais (quadrupolo) Detecção de vazamentos em sistemas e componentes de vácuo Vácuo ultra-alto

# • *Técnicas de deposição de materiais* Sistemas de vácuo Evaporação térmica Pulverização catódica (*sputtering*) Espectroscopia de plasmas frios

# • *Baixas Temperaturas* Processos de liquefação de nitrogênio e hélio Criostato de Nitrogênio e Hélio líquidos Superfluidez do Hélio 4 Condutividade de metais, semicondutores e supercondutores em função da temperatura

# **ROTEIRO PARA ELABORAÇÃO DE RELATÓRIOS**

 Os relatórios deverão ser escritos em coluna dupla, no máximo de 4 páginas, usando Times New Roman 12, espaçamento 1, seguindo a seguinte estrutura:

- Título
- Nome completo e RA dos integrantes do grupo
- Resumo
- Introdução
- Experimental
- Resultados e Discussão
- Conclusões
- Referências
- Informações suplementares (Anexos)

Entregar em pdf via e-mail para: [marques@ifi.unicamp.br](mailto:marques@ifi.unicamp.br)

## **Experimento 1**

# FILMES FINOS – PREPARAÇÃO E APLICAÇÕES

## **Introdução**

Uma das primeiras observações de deposição de filmes finos foi realizada por Faraday, que explodiu metais em uma atmosfera inerte. A possibilidade de se depositar camadas finas de metais por aquecimento Joule em vácuo foi concebida em 1887. No início, o estudo destes filmes estava voltado para aplicações óticas e a cinética de difusão de gases. Após a obtenção de sistemas de alta capacidade e alto vácuo, houve um crescente interesse industrial em aplicações, como em camadas anti-refletoras, superfícies refletoras de espelhos, camadas múltiplas para espelhos interferométricos, etc. Nos últimos anos, o maior interesse em filmes finos acontece na indústria de eletrônica e microeletrônica, com a fabricação de dispositivos como células solares, transistores, xerografia, detectores e memórias magnéticas e óticas, entre muitas outras aplicações.

A maioria dos métodos de deposição de filmes fina utiliza vácuo e a presente experiência visa introduzir duas das mais importantes técnicas de deposição de filmes finos: 1) evaporação térmica sob vácuo e 2) pulverização catódica. As atividades deste experimento serão conduzidas pelo professor ou um monitor. Serão apresentadas várias aplicações de filmes finos e será realizada a deposição de um filme de alumínio.

## **Experimento**

## *1) Evaporação térmica sob vácuo*

Como sabemos, todo material, seja elemento ou composto, apresenta, para cada temperatura, uma pressão de vapor, definida como sendo a pressão em que a fase vapor está em equilíbrio com a fase sólida ou líquida do material. Nestas condições, quando colocamos um pedaço de material sob vácuo e aumentamos a sua temperatura utilizando um aquecedor, sua pressão de vapor aumenta consideravelmente, levando a uma evaporação intensa do material. Este vapor, ao encontrar uma superfície fria, como um substrato específico onde queremos depositar o filme, volta ao estado sólido, formando o filme desejado. A espessura depositada dessa maneira depende da distância entre a fonte e o alvo e da natureza e da temperatura da fonte, composta pelo aquecedor e pelo material a ser evaporado e depositado, e do tempo de deposição. No caso em que todo material na fonte é evaporado, podemos pensar que esse volume é espalhado uniformemente em uma casca esférica de raio igual à distância **d** do substrato à fonte e espessura igual à espessura **e** do filme. Se a amostra a ser evaporada está na forma de um fio de diâmetro  $\phi$  e comprimento **L**, podemos determinar que a espessura do filme depositado é de:

$$
e = \frac{L\phi^2}{16d^2} \qquad (1)
$$

(deduza esta expressão). Essa equação nos permite estimar qual será a espessura do filme depositado, conhecendo-se as dimensões iniciais do fio de alumínio que será usado em nossa experiência. Se não soubermos as dimensões do filme, mas tivermos o valor de sua massa, podemos obter uma equação semelhante. Deduza esta equação.

Nosso experimento utilizará uma câmara de evaporação, que é uma campânula de vidro, conectada a um sistema de vácuo consistindo de uma bomba difusora uma bomba mecânica de palhetas e medidores de baixo e alto vácuo. Dentro dessa câmara existem pólos aos quais está ligado um filamento de tungstênio enrolado em forma de espiral. Esse filamento é aquecido por meio de uma fonte de baixa tensão e alta corrente, formada por um conjunto transformadorvariac. O fio de alumínio a ser evaporado é colocado dentro da espiral do filamento. O substrato em que se formará o filme consiste de uma lâmina de microscópio, cuja superfície é plana e muito limpa. Esse substrato é posicionado a uma certa distância do filamento, que deve ser medida. Para o processo de medida da espessura do filme é necessária a construção de um degrau entre o filme e o substrato. Isso é conseguido colocando-se uma lamínula de vidro sobre a lâmina de microscópio, colocada com uma fita gomada conveniente, ou utilizando outro obstáculo apropriado. Para a evaporação, a campânula é colocada no lugar e em seguida é feito o vácuo até atingir cerca de  $10^{-5}$  torr ou menos, e o conjunto transformador-variac é acionado utilizando uma corrente apropriada, até que todo o fio de alumínio seja consumido. Desliga-se então o variac, isola-se a câmara do sistema de vácuo e admite-se ar na campânula (ou nitrogênio, para evitar umidade nas paredes da campânula) até atingir a pressão atmosférica. Em seguida remove-se a campânula e retira-se a lâmina do sistema. Após a retirada da amostra é sempre recomendável deixar o sistema sob vácuo (neste caso basta utilizar a bomba mecânica).

## *2) Pulverização catódica (ou sputtering)*

Neste experimento será utilizado um sistema de pulverização catódica (ou *sputtering,* em inglês, como é mais conhecido) que é uma das técnicas mais importantes para a deposição de filmes finos de maneira geral. Por questões técnicas utilizaremos *sputtering* DC, que usa uma tensão contínua. A Fig. 1 mostra um esquema simplificado de um sistema de pulverização catódica, que descreve bem a montagem experimental de nosso laboratório. Tipicamente, o "alvo", que é uma placa de material a ser depositado ou do material do qual um filme deverá ser sintetizado, é ligado ao terminal negativo (catodo) de uma fonte de alta tensão. O substrato onde se quer depositar o filme (anodo) é colocado em um suporte que é ligado ao outro terminal da fonte de alta tensão. Usualmente, este terminal está aterrado. Para iniciar e manter a descarga é introduzido um gás a baixa pressão. O gás mais usual para pulverização catódica é o argônio, embora outros gases, como o xenônio e kriptônio possam ser usados também. Quando a descarga luminescente é iniciada, íons positivos incidem no alvo e removem principalmente átomos neutros por transferência de momentum, e estes átomos condensam no anodo formando o filme fino desejado.

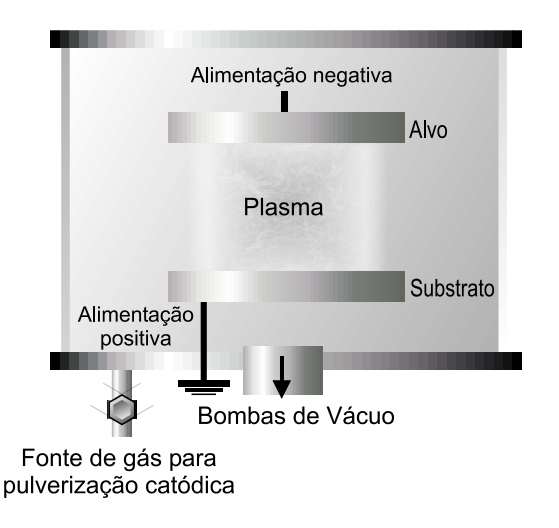

Figura 1 – Diagrama esquemático do sistema de *sputtering* semelhante ao utilizado neste experimento.

# **Bibliografia:**

\_\_\_\_\_\_\_\_\_\_\_\_\_\_\_\_\_\_\_\_\_\_

1.Tadatsugu Itoh, Ion beam assisted film growth (Elsevier,1989)

# **RELATÓRIO (seguir o modelo da página 5)**

 **Resumo –** Faça um resumo do relatório (em poucas linhas)

- **I – Introdução –** Destaque os objetivos e a motivação deste experimento ilustrando várias aplicações.
- **II – Descrição do procedimento**  descreva como o experimento foi realizado, fornecendo informações de dados utilizados.
- **III - Resultados** demonstre teoricamente como se obtém a equação 1 e determine, a partir dela, o valor esperado para a espessura do filme depositado. Obtenha outra expressão mais genérica usando a massa e a densidade do material (para qualquer material) como parâmetros e não as dimensões do fio. A espessura do filme deverá ser determinada experimentalmente no laboratório multiusuário do IFGW, LAMULT.
- **IV - Discussão** além de discutir o experimento realizado, faça uma descrição detalhada dos mecanismos de formação de filmes finos (processo de nucleação – consultar literatura especializada).

# **V – Conclusão**

# **Referências**

## **Anexo**

# **SISTEMA DE VÁCUO**

*(Bomba Difusora em série com Bomba Mecânica)*

*Neste roteiro, veremos a seqüência padrão de operação de um sistema de vácuo constituído de uma bomba mecânica e uma bomba difusora. As etapas envolvidas na operação, desde o início do uso do sistema até o desligamento do sistema, devem ser seguidas ao longo do curso de acordo com as regras aqui estabelecidas.*

*1a. Etapa – Geralmente todas as válvulas de um sistema de vácuo estão fechadas quando o sistema está desligado. Muitas vezes também temos de trabalhar dentro da câmara para colocar* 

*amostras, material de evaporação, etc., de forma que no início devemos colocar o sistema bomba mecânica (BM) e bomba difusora (BD) em funcionamento antes de fazermos vácuo na câmara. Assim, a primeira etapa é ligar a BM, e abrir a válvula S1.*

**2a. Etapa** – Em seguida devemos ligar o sistema de refrigeração da BD. Normalmente o sistema de refrigeração é constituído ou de uma ventoinha ou de uma corrente de água que circula em uma tubulação em volta da bomba difusora. Somente após verificar que o sistema de refrigeração está funcionando, deve ser ligada a BD, que leva cerca de 20-30 minutos para entrar em regime. Neste ponto temos o sistema de vácuo operando normalmente e podemos utilizá-lo para fazer vácuo na câmara. Observe que as etapas 1 e 2 podem ser realizadas mesmo sem a câmara no lugar.

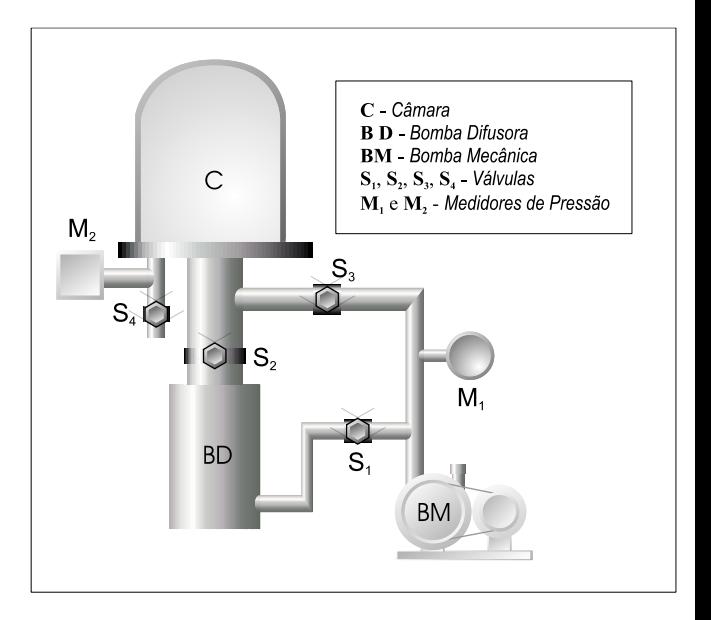

**Figura 1** - diagrama esquemático de um sistema de vácuo convencional constituído de uma bomba mecânica e uma bomba difusora.

**3a. Etapa** – A válvula  $S_2$  só pode ser aberta quando a pressão na câmara for menor do que  $\sim 10^{-1}$ Torr, pois ela não funciona bem para pressões maiores. Para isto utilizamos a BM para alcançar esta pressão. Fazemos isto fechando a válvula  $S_1$  (apenas por alguns minutos) e abrimos a válvula S<sub>3</sub>. Quando a pressão na câmara for menor que  $10^{-1}$  Torr, fechamos a válvula S<sub>3</sub> e abrimos a válvula  $S_1$ . Em seguida abrimos  $S_2$ . Após alguns minutos já devemos ligar o medidor de alto-vácuo. Em alguns minutos a pressão deve se aproximar de  $10^{-4}$  Torr, mas pode levar horas para atingir pressões próximas a 10-6 Torr.

**4a. Etapa** - Quando queremos realizar uma operação qualquer dentro da câmara, temos de colocá-la na pressão atmosférica. Para isso fechamos primeiramente  $S_2$  e em seguida abrimos  $S_4$ .  $S_1$  continua aberta e  $S_3$  fechada. Aguardar que a pressão aumente até a pressão atmosférica, e então a câmara pode ser aberta e as operações desejadas podem ser realizadas.

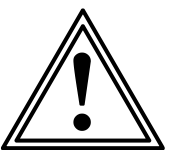

Duas **observações** que "jamais poderão ser esquecidas":

- ➢ **Primeira:** nunca abra S<sup>4</sup> com S2 aberta, pois o óleo e as partes internas da BD ficarão oxidados.
- ➢ **Segunda:** jamais abra S<sup>3</sup> com a câmara em a1to vácuo, pois o óleo da BM irá para a câmara e BD. Lembre-se que do lado esquerdo de  $S_3$  existe uma pressão de ~ 10<sup>-6</sup> Torr e do lado direito ~  $10^{-2}$  Torr. Esta diferença de pressão é que provoca o fluxo de óleo da BM para a câmara ao abrir a torneira S<sub>3</sub>.

**5a. Etapa** - Após o término da operação na câmara, temos de evacuá-la novamente. Para isto, fechamos S<sup>4</sup> e em seguida realizamos o procedimento descrito na etapa 3.

6a Etapa – Para desligar o sistema, primeiramente fechamos a válvula  $S_2$ , desligamos a BD e aguardamos cerca de meia hora para que o óleo da BD se resfrie. Observe que durante este tempo  $S_1$  continua aberta e,  $S_2$  e  $S_3$  fechadas. Em seguida  $S_1$  deve ser fechada e a BM, desligada. Após desligar a BM, "imediatamente" abra V para o ar entrar na BM.

## **Experimento 2**

# **VELOCIDADE DE BOMBEAMENTO DE UMA BOMBA MECÂNICA**

## **1. Introdução**

O objetivo deste experimento é determinar a velocidade de bombeamento de uma bomba mecânica de palhetas rotativas. Dois métodos deverão ser usados:

- 1) Método da corrente molecular
- 2) Método do decaimento da pressão

O primeiro estabelecendo-se uma corrente molecular Q e medindo-se a pressão P na boca da bomba. O segundo método lançará mão da medida do decaimento da pressão numa câmara de vácuo bombeada pela bomba mecânica. Todos os conceitos envolvidos estão detalhados na apostila do curso e nos livros textos sugeridos. Muito cuidado com as unidades!

## **2. Fundamentos**

No método da corrente molecular, admite-se gás na câmara num fluxo contínuo. A pressão P, na câmara depende desse fluxo, que normalmente chamamos de corrente molecular., Q, através da relação:

$$
Q=PS(1)
$$

onde S é a velocidade de bombeamento. A partir desta equação determina-se S.

No segundo método, acompanha-se o decaimentoo da pressão P, na câmara associada à bomba a partir de uma pressão previamente estabelecida, Po. O decaimento da pressão é regido pela equação:

$$
P = Po \exp[-(S/V)t] + Peq \qquad (2)
$$

onde V é o volume da câmara, S a velocidade de bombeamento, t o tempo, e Peq é a *pressão final de equilíbrio* na câmara, também chamada de *pressão residual*. Portanto, a partir de um gráfico semi-log (P-Peq) x t, determina-se, desde que se conheça V, o valor de S.

Quando um fluxo contínuo e constante de gás é admitido numa câmara fechada (isolada da bomba) que se encontra numa pressão inicial  $P_0$ , a pressão sobe linearmente com o tempo conforma a equação:

$$
P = P_0 + (Q/V)t
$$
 (3)

Determina-se V a partir do gráfico P x t.

## **3. Sistemas experimentais**

Os dois sistemas experimentais neste experimento encontram-se representados esquematicamente na Fig. 1. Os sistemas I e II serão usados para medir as velocidades de bombeamento das respectivas bombas pelos métodos da corrente molecular e do decaimento da pressão, respectivamente. Um osciloscópio de armazenamento (Tektronix TBS 1062) será usado no sistema II para a aquisição de dados de pressão na câmara em função do tempo.

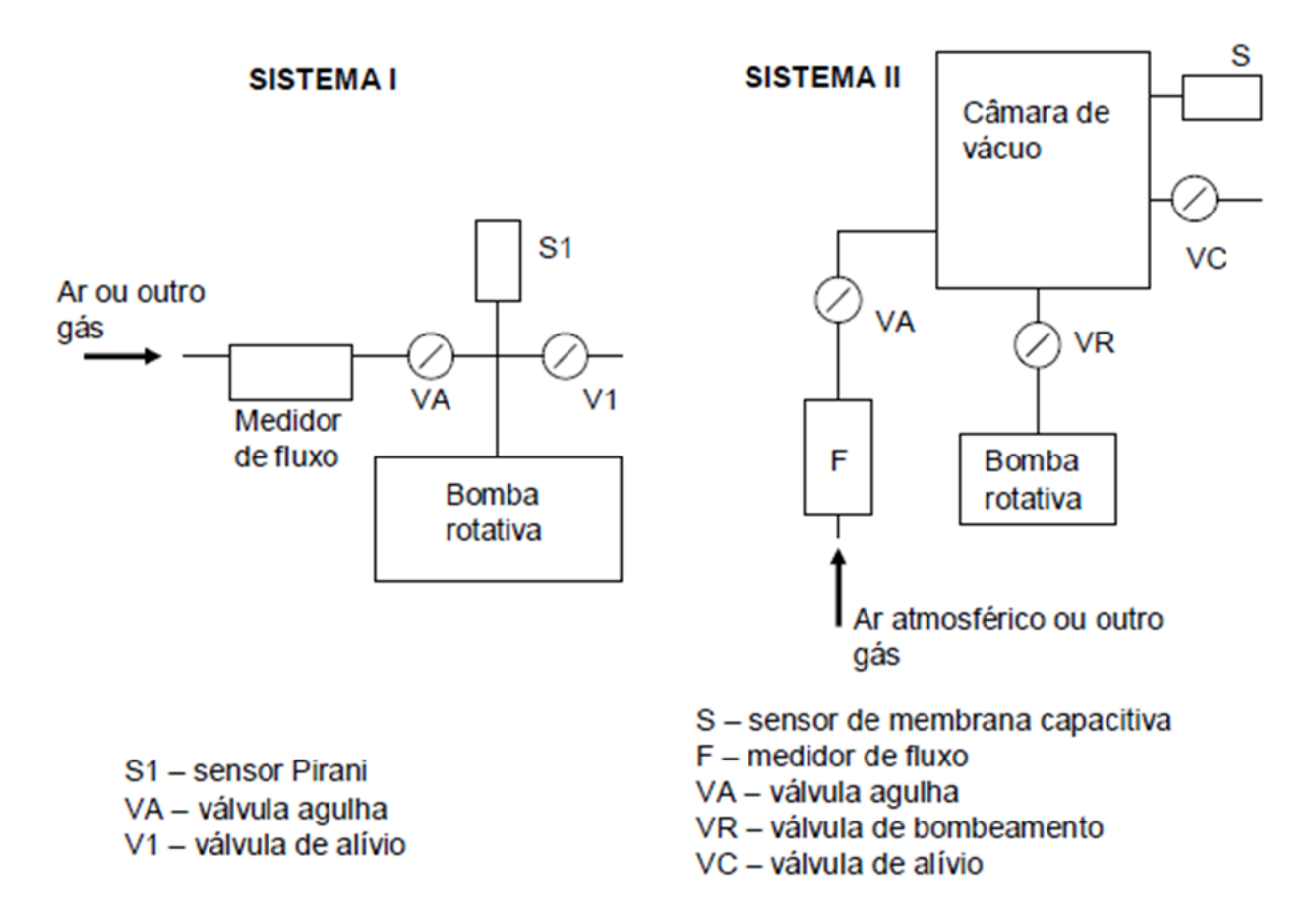

**Figura 1.** Representação esquemática dos dois sistemas de vácuo para medidas de velocidade de bombeamento.

É extremamente importante lembrar que, de um modo geral, as medidas de velocidade de bombeamento não são, devido a dificuldades de montagem, feitas na boca das bombas, mas sim numa região próxima à boca, onde se encontra o sensor de pressão. Nos dois sistemas, entre o sensor de pressão e a boca da bomba rotativa, existe uma tubulação ao qual está associada uma impedância e, portanto, a velocidade de bombeamento, na seção do tubo onde se encontra o sensor, é menor que a velocidade na boca da bomba. Se esta impedância for pequena em relação à velocidade de bombeamento da bomba, então o valor de S medido será aproximadamente igual ao S verdadeiro.

## **4. Procedimento experimental**

No que se segue, para simplificar, os termos fluxo de gás e corrente molecular serão usados como sinônimos.

## **a) Medida de S pelo método da corrente molecular**

O Sistema I deverá ser usado. Com VA e V1 fechadas, ligue a bomba fazendo vácuo na tubulação, esperando alguns minutos para que a pressão se estabilize em seu valor mais baixo (Próximo de 10-2 Torr). Abra gradativamente a válvula agulha (VA) admitindo ar na câmara cujo fluxo é medido pelo fluxômetro. A pressão irá subir e estabilizar quando o fluxo de gás admitido também se estabilizar. Estabeleça vários valores de fluxo e meça as pressões correspondentes. Com estes pares de valores (Q,P) determine os valores de S correspondentes.

## **b) Determinação do volume, V, da câmara.**

O Sistema II deverá ser usado. A determinação de V é necessária para que se determine S. Inicialmente, conecte o canal 1 do osciloscópio na saída do controle eletrônico do sensor de membrana capacitiva de modo a prepará-lo para a aquisição dos dados de pressão na câmara em função do tempo. A seguir, com VC e VA fechadas, ligue a bomba, fazendo vácuo na câmara através de VR até a pressão se estabilizar. Feche VR, isolando a câmara da bomba e, abrindo cuidadosamente a válvula agulha (VA), admita ar na câmara através do fluxômetro. Estabeleça uma corrente molecular fixa (algum valor entre 15 e 20 sccm, mas sem ultrapassar 20 sccm, que é o valor máximo que pode ser medido com confiabilidade pelo aparelho). Inicie em seguida a aquisição de dados com o osciloscópio. Interrompa a aquisição e feche VA antes que a pressão chegue a 10 mbar (fundo de escala do sensor de membrana capacitiva). A correte molecular e os pares de valores (P,t), t=tempo, são o que é preciso para determinar V.

## **c) Medida de S pelo método de decaimento da pressão.**

O Sistema II será usado. O osciloscópio será empregado da mesma forma que no item anterior. Com VC e VA fechadas, faça vácuo na câmara até a pressão se estabilizar. Feche VR e através de VA admita ar na câmara até a pressão chegar a algum valor entre 5 e 9 mbar, fechando VA em seguida. Inicie então a aquisição dos dados de pressão em função do tempo e logo após abra VR. A pressão vai cair enquanto o osciloscópio registra P x t. Interrompa a aquisição pela interface quando a pressão chegar em 1 mbar, aproximadamente. Desligue a bomba. Os dados armazenados no osciloscópio são o que é preciso para a determinação de S.

IMPORTANTE: Como as pressões que deve ter medido são muito maiores que a pressão de equilíbrio na câmara, Peq (verifique) esta última pode ser desprezada na Eq. 2, e no cálculo acima.

# **RELATÓRIO (seguir o modelo da página 5)**

**\_\_\_\_\_\_\_\_\_\_\_\_\_\_\_\_\_\_\_\_\_\_\_**

 **Resumo –** Faça um resumo do relatório (em poucas linhas)

**I – Introdução –** destaque os objetivos e a motivação para o estudo do experimento.

**II – Descrição do experimento** – descreva como fez o experimento com informações de dados utilizados.

**III - Resultados** - Apresente os resultados em tabelas de forma clara com unidades e descrição dos parâmetros utilizados. Qual o volume da câmara? Apresente todos os gráficos pertinentes. Parte a: Q x P e S x P; Parte b: P x t; parte c: P x t

**IV - Discussão** - Como se compara os valores de S obtidos pelo dois métodos? Como se explica que parte do gráfico  $Ln(P/P_0)$  não é linear? É possível estimar a influência da impedância do tubo que liga a bomba à câmara na medida de S ? Obs. É comum expressarmos a velocidade de bombeamento de bombas mecânicas em  $m<sup>3</sup>/h$ , sendo assim apresente os resultados finais nesta unidade.

**V – Conclusão –** apresente as principais conclusões

# **APÊNDICE**

# **COMO TRABALHAR COM O OSCILOSCÓPIO DE ARMAZENAMENTO DIGITAL TEKTRONIX TBS 1062 E SALVAR DADOS NO PENDRIVE**

1. Conectar a saída do medidor de membrana capacitiva no canal 1 do osciloscópio. (Ver observação 2, abaixo).

2. Inserir o pendrive no osciloscópio.

3. Acertar a varredura e o ganho. (O traço deve aparecer).

3. Para iniciar a aquisição de dados, pressionar o botão Stop/Run. (O traço começa a aparecer do lado esquerdo da tela).

4. Para parar a aquisição, pressionar Stop/Run.

5. Depois que parar a aquisição, os dados podem ser salvos no pendrive. Pressionar então o botão que tem o desenho de uma impressora. Esperar até que a transferência para o pendrive seja realizada (vários segundos, o desenho de um pequeno relógio surge na tela). O nome da pasta salva (com o arquivo dos dados) aparece por poucos segundos na tela assim que a transferência termina.

Obs. 1. Os dados salvos correspondem *exatamente* ao conteúdo da tela.

Obs. 2. O osciloscópio não aceita pendrive com mais de 4GB.

Obs. 3. O pendrive pode ser inserido/retirado do osciloscópio sem acionar previamente nenhum comando neste último.

# **COMO TRABALHAR COM ARQUIVOS DE DADOS TOMADOS PELO OSCILOSCÓPIO DE ARMAZENAMENTO DIGITAL TEKTRONIX TBS 1062 NO POGRAMA ORIGIN 8.1**

Nota: O Origin 8.1 do laboratório foi configurado de modo a trabalhar com ponto (ao invés de vírgula) e feitos outros ajustes. Tendo salvo no pendrive os dados adquiridos no osciloscópio (ver arquivo "Como trabalhar com o osciloscópio de armazenamento digital Tektronix"), trazê-lo para o computador e abrir o Origin 8.1.

Clicar: File. > Import > Import Wizard

Na caixa de dálogo que aparece:

a). Em Import Files for Current Data Type, colocar: User Files Folder: filtro 1.

b). Em Data Source, clicar no pequeno quadrado com pontinhos e, na nova tela, escolher o arquivo dando 2 cliques em cima. Deve aparecer uma outra tela com três nomes de arquivo. Escolher o que tem extensão CH1.

[Se, ao se clicar duas vezes no nome do arquivo e o arquivo com extensão

CH1 não aparecer, selecionar em Tipo: All Files (\*.\*)].

c). Clicar: Add Files > OK.

d). A caixa de diálogo anterior volta, e nela clicar em Finish. Aa caixa some e aparecem as colunas do worksheet do Origin com as medidas.

Obs.: Se o filtro 1 não estiver disponível siga as instruções abaixo:

Clicar: File. > Import > Import Wizard a) Em file: selecione o arquivo, e click em Add Files > OK b) Click: Next, next, next, next (ou seja, até aparece a aba de "Data Columns") c) escolha "comma" como divisor de colunas, pois o osciloscópio TBS 1062

cria colunas com vírgulas. Altere também a forma de apresentar número para 1,000.00. Click Next (para ver o resultado) e Next (pode-se salvar e adotar o filtro criado)

d) Finish (que inclui a importação de dados para o origin com a formatação escolhida pelo filtro acima.

# **Experimento 3**

# **CONDUTÂNCIA DE TUBOS DE VÁCUO**

## **Introdução**

Todo tubo apresenta uma resistência à passagem de gás. É fácil imaginar que essa resistência será tanto maior quanto mais longo for o tubo e quanto menor o seu diâmetro. Assim, o efeito que um tubo tem na passagem de um fluxo de gás é análogo ao efeito de um resistor na passagem da corrente elétrica. Por causa dessa analogia, chamamos a resistência do tubo de impedância, que denotaremos com a letra Z. Por uma questão de hábito, é mais comum em tecnologia de vácuo se falar em condutância **C** de um tubo; sendo esta, evidentemente, o inverso da impedância.

Em geral, a condutância de um dado tubo depende do seu comprimento **L**, do seu diâmetro **D**, das pressões **P<sup>l</sup>** e **P<sup>2</sup>** nas suas extremidades e da massa molecular **M** do gás e sua temperatura **T**. Não existe uma fórmula única para se determinar a condutância de um dado tubo. Temos diferentes fórmulas dependendo da pressão média do gás no tubo e das dimensões do tubo. Para pressões altas, próximas à atmosférica, essas expressões podem ser bastante complicadas, ao passo que à medida que a pressão média diminui, as expressões tonam-se mais simples. O objetivo da presente experiência é medir a condutância de alguns tubos, comparar os valores medidos com os calculados pelas fórmulas dadas na apostila do curso e verificar o comportamento nas associações de tubos em série e em paralelo.

## **Experimento**

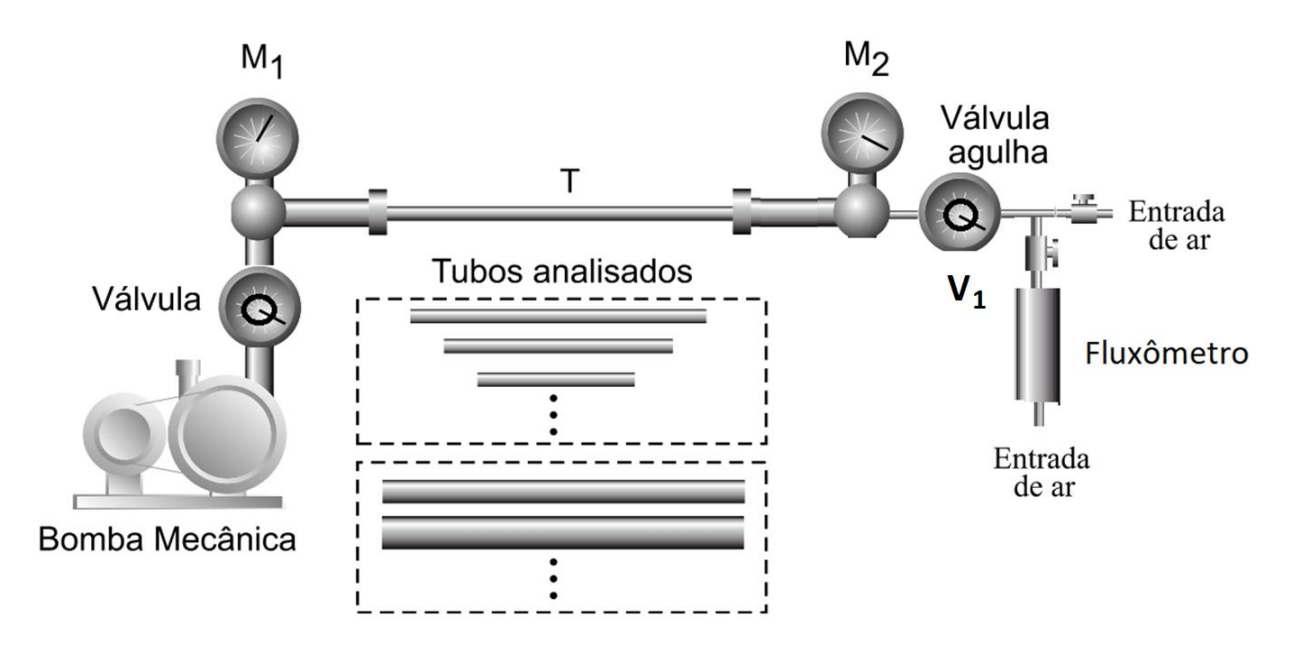

A figura abaixo esquematiza o sistema experimental que deverá ser usado.

onde **M<sup>1</sup>** e **M<sup>2</sup>** são medidores tipo capacitivo, **T** = tubo cuja condutância deve ser medida. Se **V<sup>1</sup>** estiver aberta e a bomba estiver funcionando, temos uma corrente molecular **Q** passando pelo tubo, e podemos medir uma diferença de pressão entre suas extremidades através dos medidores **M<sup>1</sup>** e **M2**. Se medirmos a quantidade de gás que passa por unidade de tempo pelo tubo, podemos determinar a condutância de um tubo experimentalmente utilizando a expressão:

$$
C = \frac{Q}{\Delta P} \qquad \text{onde} \qquad \Delta P = P_2 - P_1
$$

que é a própria definição de condutância do tubo.

Para determinar **Q (corrente molecular)**, abre-se a válvula **V1**, deixando passar um **fluxo** de ar pelo fluxômetro. O ar passará a ser sugado pela bomba através do tubo **T.** A leitura do equipamento está em sccm (*standard centimeter cubic per minute*) que pode ser convertido em corrente molecular usando a expressão **Q = Pa.fluxo**, onde **P**<sup>a</sup> é a pressão atmosférica e o **fluxo** é dado por unidade de **[volume]/[tempo].** Assim, 1sscm corresponde a uma corrente molecular de  $1,27x10^{-2}$  Torr.litro/segundo.

Utilizando esse procedimento:

a) determine a condutância de tubos de diferentes diâmetros em função da pressão média entre suas extremidades. Faça diversas medidas de  $\Delta P \times Q$ , determine C a partir desses dados, e faca um gráfico de **C x Pmédio** para os tubos em um mesmo gráfico ( **Pmédio = (P2+ P1) / 2 )**. Ajuste uma reta a esses dados. Ela passa pela origem?

b) determine a condutância de alguns tubos com mesmo diâmetro, mas em função do comprimento do tubo. Repita o procedimento do item **a**.

c) Compare os dados experimentais obtidos acima com valores teóricos de **C** calculados através das expressões dadas na apostila. Para isto primeiro determine que tipo de escoamento ocorre nos tubos usados no experimento e leve em conta estas condições de escoamento para determinar quais expressões usar para essa comparação com os dados experimentais.

d) Determine a condutância dos arranjos de tubos em paralelo, soldados na mesma estrutura. A condutância equivalente para *n* tubos em paralelo é dada pela expressão:

$$
C_{eq} = C_1 + C_2 + \dots + C_n \tag{1}
$$

Verifique os resultados dos dados experimentais com os do modelo teórico, equação (1).

e) Determine a condutância de arranjos de tubos em série. A condutância equivalente para *n* tubos em série é dada pela expressão:

$$
\frac{1}{C_{eq}} = \frac{1}{C_1} + \frac{1}{C_2} + \dots + \frac{1}{C_n}
$$
\n(2)

Verifique os resultados dos dados experimentais com os do modelo teórico, equação (2).

f) Represente os dados experimentais do experimento (b), com mesmo diâmetro, mas de comprimentos diferentes, em um gráfico **1/C vs. L.** Para isto, escolha uma pressão fixa e comum aos gráficos obtidos no item (b) acima (Obs.: se necessário, faça interpolações para determinar os valores de 1/C para a pressão escolhida para os casos em que não foram obtidos valores experimentais). Verifique que o resultado pode ser representado por uma reta, que pode ser representada pela equação:

$$
\frac{1}{C} = \frac{1}{C_0}L\tag{3}
$$

Obtenha, assim,  $1/C_0$  a partir do gráfico utilizando regressão linear (ou mesmo fazendo um ajuste visual dos pontos obtidos). Utilizando esta constante, verifique se é possível calcular o valor da condutância da associação em série realizada no item (e) acima.

# **RELATÓRIO (seguir o modelo da página 5)**

**\_\_\_\_\_\_\_\_\_\_\_\_\_\_\_\_\_\_\_\_\_**

 **Resumo –** Faça um resumo do relatório (em poucas linhas)

- **I – Introdução –** destaque os objetivos e a motivação para o estudo do experimento
- **II – Descrição do procedimento**  descreva como fez o experimento com informações de dados utilizados.

# **III - Resultados**

a) Apresente as tabelas para todos os tubos estudados.

b) Faça um gráfico (Condutância vs. Pressão) colocando juntos todos os valores da condutância dos tubos de mesmo diâmetro e comprimentos diferentes e outro gráfico com todos os tubos de mesmo comprimento mas com diâmetros diferentes.

c) apresente todos os resultados solicitados nos itens (a) a (f) acima.

- **IV - Discussão** discuta os resultados obtidos
- **V – Conclusão –** apresente as principais conclusões

**Referências**

**Experimento 4**

# **DESMONTAGEM E MONTAGEM DE UM SISTEMA DE VÁCUO**

(Ver ANEXO do Experimento 1)

## **Experimento 5**

# **CRIOSSORÇÃO EM ZEOLITA E CARVÃO ATIVADO**

## **Introdução**

Certas substâncias, como as zeolitas e carvão, têm uma superfície interna muito grande, e por isso são muito úteis no bombeamento criogênico (ou em temperatura ambiente) de gases. Alguns tipos de zeolitas e de carvões minerais ou vegetais chegam a ter centenas de metros quadrados de área interna por grama.

A propriedade adsorvente de um determinado material é caracterizada por sua isoterma de adsorção, que fornece, para uma dada temperatura de adsorção, a relação entre pressão e quantidade do gás adsorvida. Freqüentemente, essa quantidade é expressa em Torr.litro/grama (nas CNTP) de adsorvente (ver figura 1), que chamaremos de  $C_N$ .

A figura 1 mostra exemplos de isotermas de adsorção para alguns gases adsorvidos em zeolite e em carvão ativado.

Massas: Zeo

Zeolita = 
$$
2,87
$$
 g  
Carvão =  $1,84$  g

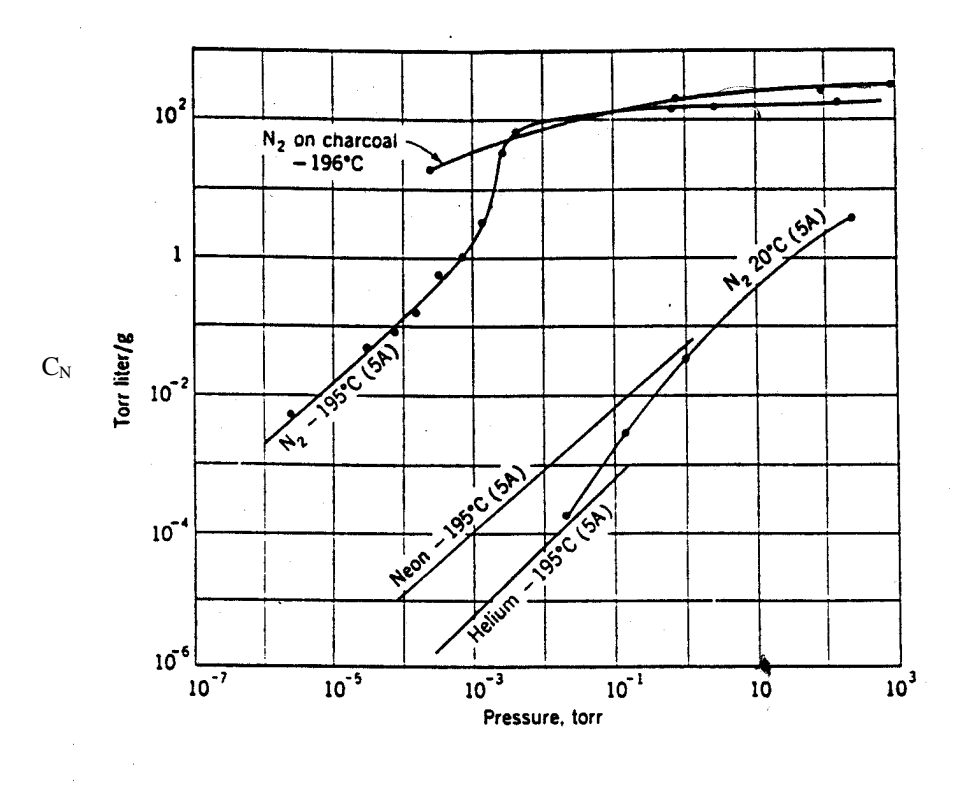

*Figura 1. Isotermas de adsorção para N2, Ne e He adsorvidos em zeolite artificial (Linde tipo SA) e para N<sup>2</sup> em carvão ativado*

Quando uma monocamada de gás é adsorvida, a área interna por grama do material A, pode ser calculada pela expressão:

$$
A = N \frac{d^2}{m}
$$

onde **N** é o número de moléculas adsorvidas, **d** o diâmetro da molécula adsorvida e **m** a massa do material adsorvente.

O objetivo da presente experiência é o de estudar a adsorção de ar, que é composto essencialmente de  $N_2$  e  $O_2$ , por zeolita Linde 5A e por carvão mineral pelletizado.

## **Experimento**

A figura 2 esquematiza a montagem experimental a ser usada:

O sistema consiste de uma câmara de aço inox ligada por válvulas a um volume calibrado, a

um manômetro tipo Bourdon, a uma válvula agulha e a uma bomba mecânica e, finalmente, a um tubo de quartzo que contém a substância adsorsora.

Faça o experimento seguindo o roteiro abaixo:

1) **Determinação do volume da câmara**. Isso pode ser feito colocando-se uma pressão conhecida no volume calibrado, fechando a válvula que o liga à câmara, evacuando a câmara (P= O neste manômetro) e fazendo uma expansão isotérmica. Lendo as pressões inicial e final determina-se o volume desejado.

2) **Ativação da substância adsorsora**. Isto é conseguido aquecendo-se o tubo com um aquecedor conveniente (que pode ser um soldador ou um soprador de ar quente) enquanto o tubo está sendo

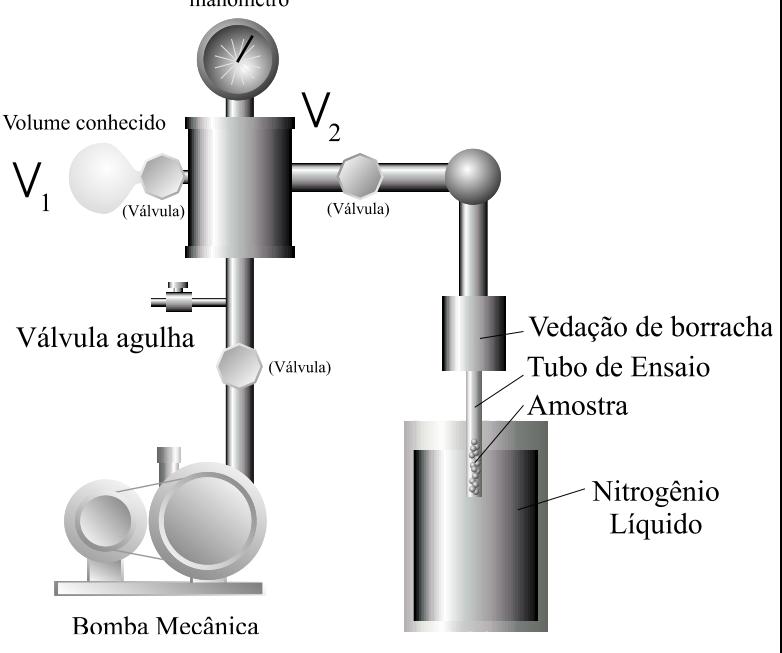

*Figura 2 – sistema utilizado para o estudo da adsorção de gases por substâncias adsorsoras.*

evacuado com a bomba de vácuo. Após a ativação (cerca de 30 minutos), o tubo deve ser isolado, sob vácuo, do resto do sistema.

3) **Adsorção de ar pela substância adsorsora.** Isola-se então a câmara da bomba de vácuo e, através da válvula agulha, admite-se uma certa quantidade de ar dentro da câmara. Sugerimos começar com uma pressão de 45 mbar. Coloca-se o tubo dentro do nitrogênio líquido, espera-se o equilíbrio térmico (10 minutos é suficiente), e faz-se a expansão do gás para o tubo. Ao entrar em contacto com a substância adsorsora ativada, o gás é adsorvido, e a pressão do sistema é abaixada. Como a superfície interna é muito grande, nessa primeira adsorção a pressão cairá a valores próximos de zero na escala do manômetro Bourdon. Repita novamente o processo até obter uma pressão diferente de zero (após algumas tentativas). Deve-se então repetir o procedimento, até o limite de leitura de pressão do manômetro Bourdon, e obter assim outros pontos da isoterma. Com as variações de pressão medidas, utilizando a equação de estado dos gases ideais, calcula-se a quantidade de gás adsorvida que está em equilíbrio com a fase gasosa na pressão medida. **Este par N x P é um ponto da isoterma de adsorção da substância na temperatura do nitrogênio líquido ( -196°C)**. A partir de N obtenha um parâmetro mais usado, o qual denotaremos por **C<sup>N</sup>** dado em unidades de [pressão]x[volume]/[massa], (veja figura 1), que é obtido através da razão **P.V/m**, onde **P** = pressão atmosférica, **V** o volume que as moléculas adsorvidas ocupariam nas CNTP e **m** a massa do adsorvente. Demonstre que:

$$
C_N = V_C \frac{\left(P_0 - P_{eq}\right)}{m}
$$

Onde **Vc** = Volume da câmara **Po** = Pressão inicial na câmara **Peq** = Pressão de equilíbrio, ou pressão final **m** = massa do material adsorvente

 $\frac{(P_0 - P_{eq})}{m}$ <br>
u apresenta<br>
co/grama (n<br>
xperimenta<br>
co/grama (n<br>
xperimenta<br>
amostra ass<br>
ada de gás<br>
da literatu<br>
m poucas l<br>
ivação para<br>
mo o expe<br>
conteiro) pa<br>
1) para car<br>
do roteiro, a quan<br>
roteiro) pa<br>
1) par Lembrando que no gráfico da isoterma apresentado no início deste roteiro (figura 1) a quantidade de gás é dada em termos de Torr.litro/grama (nas condições normais de temperatura e pressão - CNTP), para se comparar os dados experimentais com os obtidos aqui deve-se usar o volume a 0°C. Esse procedimento deve ser feito com a zeolita e com uma amostra de carvão. Com os dados de saturação, e sabendo que o diâmetro da molécula de N<sub>2</sub> é 3, 7 Å, calcule a área interna por unidade de massa para cada amostra assumindo que a superfície interna do adsorvedor está saturada com uma monocamada de gás. Faça uma análise crítica indicando possíveis causas de discrepâncias com os dados da literatura.

# **RELATÓRIO (seguir o modelo da página 5)**

 **Resumo –** Faça um resumo do relatório (em poucas linhas)

- **I – Introdução –** destaque os objetivos e a motivação para o estudo deste experimento
- **II – Descrição do procedimento**  descreva como o experimento foi realizado com informações de dados utilizados.

## **III – Resultados**

1) Volume da câmara

\_\_\_\_\_\_\_\_\_\_\_\_\_\_\_\_\_\_\_\_\_\_\_

- 2) Tabela contendo as pressões de equilíbrio, a quantidade de moléculas adsorvida até esta pressão e o parâmetro  $C_N$  (P.V/m, ver roteiro) para carvão e zeolita (mostre os cálculos  $de C_N$ ).
- 3) Curva da isoterma  $C_N$  x  $P_{eq}$  (ver figura 1) para carvão e zeolita. Compare seus resultados com os das curvas fornecidas no início do roteiro.
- 4) Área interna por unidade de massa das substâncias utilizadas
- 5) Demonstre a equação 2

## **IV – Discussão**

# **V – Conclusão**

## **Referências**

# **Experimento 6**

## **ESPECTROSCOPIA DE PLASMA**

## **Introdução**

Hoje são conhecidos cinco estados físicos da matéria: sólido, líquido, gasoso, plasma e condensado de Bose-Einstein. Uma substância qualquer pode existir em um ou mais desses três primeiros estados, dependendo apenas dos valores de determinados parâmetros, tais como temperatura e pressão. Em geral, se tivermos uma substância inicialmente no estado sólido, podemos, adicionando energia suficiente ao sistema, fazer com que esta mude para o estado líquido, como por exemplo, aquecendo a substância. Se continuarmos fornecendo energia ao sistema, até atingir pelo menos o calor de vaporização da substância, o liquido irá evaporar e será formado gás. Caso continuemos a fornecer energia ao sistema até que esta atinja o valor da energia de ionização da substância, o gás se ionizará, isto é, suas moléculas e átomos se separarão em elétrons e íons, resultando em uma "sopa" de íons e elétrons, a qual I. Langmuir chamou de plasma.

Os principais objetivos desta experiência são: Observar a formação de plasmas e a estrutura da descarga luminescente e, obter as linhas de emissão do elemento utilizado para gerar o plasma identificando quais as transições eletrônicas envolvidas na emissão desta radiação.

O método utilizado neste experimento para a produção do plasma será por descarga de gás (descarga luminescente d.c. a baixa pressão). Para isto são utilizados dois eletrodos. Quando um potencial d.c. alto o suficiente é aplicado entre os eletrodos, o gás se ioniza e um plasma com descarga luminescente (*glow discharge*) é formado.

## **Aparato experimental**

O aparato experimental utilizado para a realização deste trabalho é constituído por um sistema de vácuo (difusora em série com mecânica) cujo interior da câmara contém um par de eletrodos ligados a uma fonte de alta tensão d.c. A distância entre os eletrodos pode ser variada de alguns centímetros. Acoplada à câmara, uma válvula agulha regula o fluxo de injeção do gás a ser ionizado. Um espectrômetro acoplado a uma fibra óptica e um microcomputador com o software de interface micro-espectrômetro para a aquisição de dados.

## **Preparação do sistema para a produção de plasma**

Inicialmente ligue a bomba mecânica (BM) e abra a válvula  $V_2$  (veja o esquema da figura 1). Deixe bombeando a câmara até que a pressão atinja cerca de  $2x10^{-2}$ Torr. Todo o experimento pode ser realizado usando-se apenas esta bomba de vácuo. Obs.: Se for necessário utilizar pressões mais baixas, ou se o estudo for realizado com pressões de gases abaixo de 1x10-1 Torr, pode-se utilizar a bomba difusora. Neste caso, após ligar a bomba mecânica abra a válvula V<sub>3</sub> e o fluxo de água responsável pela refrigeração de bomba difusora (BD). Ligue a BD e aguarde alguns minutos (cerca de 20-30 minutos), até que ela fique bem quente. Quando a BD estiver pronta, feche V<sub>3</sub> e abra V<sub>2</sub> (ATENÇÃO: a válvula V<sub>2</sub> somente poderá ser aberta quando V<sub>3</sub> e V<sub>1</sub> estiverem fechadas), espere a pressão na câmara ficar abaixo de  $1x10^{-1}$  Torr e, então, feche V<sub>2</sub> e abra  $V_3$  e  $V_1$ , nesta ordem, e espere alguns minutos (aproximadamente 5 minutos).

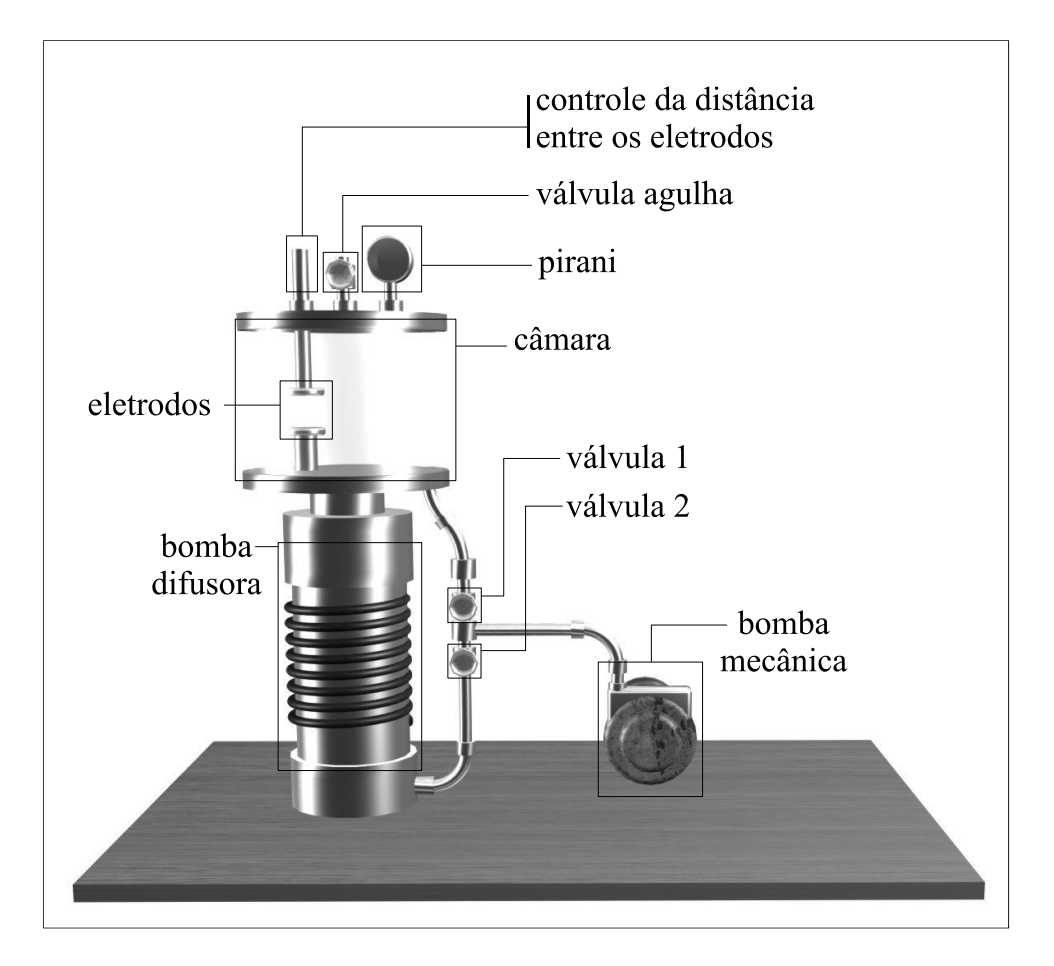

**Figura 1** – Esquema do sistema de vácuo.

# **2 - Produção de plasma**

Com V<sub>2</sub> aberta (ou V<sub>3</sub> e V<sub>1</sub> se a bomba difusora estiver sendo usada), abra a válvula agulha e controle o fluxo de gás até estabilizar a pressão no interior da câmara em algum valor superior a  $2x10^{-2}$ Torr e inferior a  $2x10^{-1}$ Torr. Obs.: 1) A medida do pirani não é confiável para pressões com valores inferiores a  $10^{-2}$  Torr; 2) Não utilize a difusora para pressões superiores a  $10^{-1}$  Torr.

Depois de escolhida e fixada uma distância entre os eletrodos, ligue a fonte d.c. de alta tensão e aumente a tensão até obter o plasma.

# **3 - Obtenção das linhas de emissão**

Posicione a lente do espectrômetro, bem próximo da câmara, em direção ao plasma. Abra o *software* OOBase32 e escolha a opção **scope mode**, clicando no ícone **6**.

Aparecerão na tela alguns picos (linhas de emissão) característicos do material com o qual está sendo feito o plasma. Se os picos estiverem muito pequenos aumente o tempo de integração (usando o comando *integ.time*), se estiverem fora de escala diminua o tempo de integração. Para a normalização dos seguinte no  $\Box$  seguinte ícone; e alterações integração. Para a normalização dos picos clique no na escala do espectro poderá ser feita  $\left|\bigoplus_{n=1}^{\infty}\right|$  clicando no ícone.

# **4 - Determinando o comprimento de onda de cada pico**

Para encontrar o comprimento de onda no ponto de intensidade máxima do pico clique no ícone  $\boxed{\text{th}}$  para paralisar a imagem, em seguida o ícone  $\boxed{\mathcal{L}}$ , aparecerá na tela uma linha paralela

à ordenada do sistema de coordenadas. Ao clicar no ícone  $\mathbb{A}$  ou  $\mathbb{A}$  a linha posicionará no primeiro pico à esquerda e direita respectivamente. É possível também o uso das setas do teclado ou o mouse para localizar manualmente qualquer comprimento referente à um ponto qualquer no gráfico. No canto inferior esquerdo da tela aparecerá o comprimento de onda correspondente ao pico e sua intensidade.

> M: 734.28 nm--M: 1105, 5.951 Now acquiring data for Sbectrum1 | Integration Time: 102 msec | Avi intensidade Comprimento de onda

Para retirar as linhas emitidas pelas fontes luminosas que provêem do plasma, primeiro  $\blacksquare$  selecione o background  $\blacksquare$  clicando em . Logo em seguida a opção ficará em evidência, ao selecioná-la o background será subtraído das medidas. A utilização deste recurso pode ser feita durante qualquer momento das obtenções dos espectros. Obs.: Esta operação só funciona durante a tomada de dados, antes de salvar o espectro.

## **5 – Procedimento**

1) Obtenha as linhas de emissão das fontes de luz externas à câmara e em especial o espectro emitido pelas lâmpadas fluorescentes do laboratório (background). Compare as linhas emitidas pelas lâmpadas do laboratório com as linhas de emissão do mercúrio encontrada na literatura. Determine os cuidados experimentais utilizados para minimizar a interferência do espectro do plasma com os de fonte externa. (ver referências [8-10] para identificação das transições eletrônicas).

2) Obtenha também as linhas de emissão do argônio, do hélio e do nitrogênio para uma única condição (pressão, distância entre eletrodos e tensão de polarização do plasma).

3) Utilizando apenas o nitrogênio, (fixando uma distância entre os eletrodos e uma tensão de polarização), varie a pressão no interior da câmara entre  $2x10^{-2}$ Torr e  $2x10^{-1}$ Torr e registre em um gráfico a variação na intensidade das linhas de emissão em função da pressão (escolha uma das linhas).

4) Determine a voltagem necessária para iniciar o plasma no interior da câmara para diferentes pressões e diferentes distâncias entre os eletrodos. Faça um gráfico desta tensão em função do produto da pressão pela distância entre os eletrodos (*pd*) e observe se este gráfico segue o modelo de Paschen (ver descrição abaixo). Para isto obtenha um grande número de medidas para que o gráfico obtido se assemelhe ao gráfico da Figura 2.

5) Observe também, experimentalmente, que a tensão para apagar o plasma é menor do que a tensão para criar o plasma.

## **6 - Salvando os dados**

Existem, basicamente, duas formas distintas de salvar os dados:

(i) Com a imagem paralisada, escolha no menu a opção **File**/**Save**/**experiment**. Neste formato, os dados só poderão ser visualizados através deste *software*.

(ii) Com a imagem paralisada, escolha no menu a opção **Edit**/**Copy**/**Spectral Data**/**All Spectrometer Channels**. Em seguida abra o editor *bloco de notas (notepad)* e no menu **Edit** escolha a opção **Paste**. Salve o arquivo com a extensão .dat para que seja possível abri-lo no *Origin*. O arquivo .txt também pode ser aberto pelo Excel.

## **7 - Análise de dados**

Verifique se os comprimentos de onda encontrados para os picos concordam com os valores encontrados na literatura. Caso não haja concordância, verifique novamente a calibração do espectrômetro. Identifique as transições eletrônicas dos elétrons opticamente ativos correspondentes às linhas de emissão encontradas para os gases.

**\_\_\_\_\_\_\_\_\_\_\_\_\_\_\_\_\_\_\_\_\_\_\_\_\_\_\_\_\_\_\_\_\_\_\_\_**

## **Lei de Paschen**

A tensão de ignição do plasma depende do tipo de gás, da pressão e da distância entre os eletrodos. A relação entre estes parâmetros é dada pela Lei de Paschen.

$$
V = \frac{apd}{\ln(pd) + b}
$$

onde *V* é a tensão de ignição do plasma, *p* é a pressão e *d* a distância entre os eletrodos. A figura abaixo mostra a forma típica entre estas variáveis. Observe que o eixo das coordenadas é dado pelo produto da pressão pela distância entre os eletrodos (*pd*).

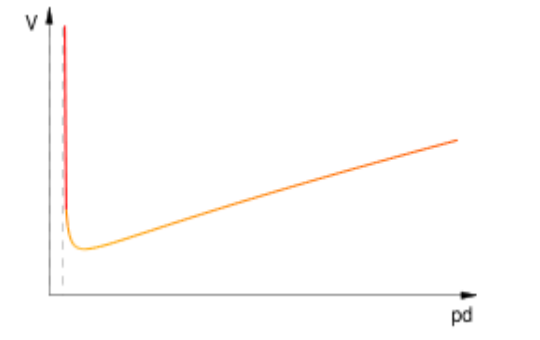

**Figura 2.** Formato característica da curva de Paschen

O mínimo da curva mostrada na figura (obtido pela derivada da equação de Paschen) é dado por:

 $pd = e^{1-b}$ 

Realize várias medidas, variando a pressão e a distância entre os eletrodos e elabore um gráfico semelhante ao mostrado na figura e determine os valores de *a* e *b*. Obs. Estas constantes dependem do gás. Para ar na pressão atmosférica  $a = 43.6 \times 10^6$  V/(atm·m) and  $b = 12.8$ .

# **8 - Referências:**

*1) Tables Of Spectyral Lines,* A.R. Striganov and N.S. Sventitzkii, Biblioteca do IFGW: (r535.84021/st85t)

*2) Typical Spectra Of ORIEL Spectral Lamps* (Cópias no LF-24 - Vácuo e Criogenia e com Costa no Lab. de ótica) *Handbook of the Physicochemical Properties of the Elements* Bibliteca do "IFGW" - R546 3)<http://www.duniway.com/images/pdf/pg/paschen-Curve.pdf>

**Agradecimentos:** Agradecemos a colaboração do Myriano H. de Oliveira Jr. e Luís Fernando Cypriano, alunos de física do IFGW, na montagem deste experimento.

# **RELATÓRIO (seguir o modelo da página 5)**

**\_\_\_\_\_\_\_\_\_\_\_\_\_\_\_\_\_\_\_\_\_\_\_\_\_\_\_\_**

## **Resumo**

- **I – Introdução –** Destaque os objetivos e a motivação para o estudo do experimento
- **II – Descrição do procedimento**  descreva detalhadamente como o experimento foi realizado. Explique o funcionamento do espectrômetro utilizado.
- **III - Resultados** Apresente os espectros obtidos (**ver seção 5 - Procedimento**), a identificação das principais linhas observadas e os demais gráficos dos experimentos descritos no texto. Faça uma tabela com as principais linhas utilizadas e identifique as transições eletrônicas correspondentes.

# **IV – Discussão**

**V – Conclusão**

**Referências**

# **Bibliografia:**

- **1. A. Kramida, Yu. Ralchenko, J. Reader, and and NIST ASD Team, "Nist atomic spectra database," 2021. [Online]. Available: https://physics.nist.gov/ PhysRefData/ASD/lines form.html**
- 2. Sminorv. B M., *Introduction to Plasma Physics*, Mir Publishers, Moscow (1975).
- 3. Reitz J. R., Milford F. J. and Christy R. W., Fundamentos da Teoria Eletromagnética, Campus, Rio de janeiro (1882).
- 4. Shohet, J. L., *The Plasma State*, Academic Press, New York (1971).
- 5. Howatson, A. M., *An Introduction to Gas Discharge*, Pergamon Press, Oxford (1965).
- 6. *Operating Manual and User's Guide* (USB2000 *Miniature Fiber Optic Spectrometers and Accessories*), *Ocean Optics*, *Inc*. (2000).
- 7. OOIBase32TM Spectrometer Operating Software Manual, Ocean Optics, Inc.(2000).
- 8. Eisberg, R. e resnick, R., *Física Quântica*, Editora Campus, Rio de Janeiro (1979).
- 9. Strignov and Sventitskii, Table of Spectral Lines New York (1968)
- 10. R.W.B Pearse and A.G. Gaydon, The Identification of Molecular Spectra, London Chapman and Hall.
- 11. A.N. Zeidel et al., Tables of Spectral Lines, Springer New York, NY, 1970
- 12. "Strong lines of mercury (hg)," Nov 2013. [Online]. Available: https: //physics.nist.gov/PhysRefData/Handbook/Tables/mercurytable2htm
- 13. "Strong lines of argon (ar)," Nov 2013. [Online]. Available: https: //physics.nist.gov/PhysRefData/Handbook/Tables/argontable1.htm
- 14. "Strong lines of helium (he)," Nov 2013. [Online]. Available: https: //physics.nist.gov/PhysRefData/Handbook/Tables/heliumtable2htm
- 15. "Strong lines of nitrogen (n)," Nov 2013. [Online]. Available: https: //physics.nist.gov/PhysRefData/Handbook/Tables/nitrogentable2htm
- 16. D. A. Gurnett and A. Bhattacharjee, Introduction to Plasma Physics: With Space, Laboratory and Astrophysical Applications. Cambridge: Cambridge University Press, 2017
- 17. T. Y. Siah and T. P.-W. Ivan, "Plasma physics: Paschen curve," 2010.
- 18. M. S. Naidu et al., High Voltage Engineering. McGraw Hill, 1995.
- 19. P. Carazzetti and H. R. Shea, "Electrical breakdown at low pressure for planar microelectromechanical systems with 10- to 500-μm gaps," Journal of Micro/Nanolithography, MEMS, and MOEMS, vol. 8, no. 3, pp. 1 – 9, 2009. [Online]. Available:<https://doi.org/10.1117/1.3152368>
- 20. Y. P. Raizer, Gas Discharge Physics. Berlin: Springer Berlin, Heidelberg, 1997

# **EXPERIMENTO 7**

# **CRIOSTATOS**

## **Introdução**

Um criostato de pesquisa é um recipiente de forma complexa feito para receber líquidos criogênicos como nitrogênio líquido e hélio líquido. Em criostatos de hélio, o nitrogênio serve para abaixar a temperatura do criostato até 77 K, que é a temperatura de sua ebulição, e ao mesmo tempo formar uma blindagem térmica para o recipiente interno de hélio líquido. O isolamento térmico desses líquidos do ambiente e entre si é feito usando-se um sistema de alto vácuo, que em geral permite alcançar pressões da ordem de 10<sup>-6</sup> torr, o que minimiza o transporte de calor via gás rarefeito. A transferência de calor por condução nas paredes do criostato é minimizada utilizando-se materiais de baixa condutividade térmica, que no nosso caso específico é aço inox 304. Devido ao exíguo espaço disponível entre paredes, não se usa superisolação entre as paredes, de modo que o mecanismo de transferência de calor por radiação é importante para este tipo de criostato. O objetivo desta experiência é familiarizar o aluno com um criostato de nitrogênio líquido e a realização de medidas da taxa de evaporação do nitrogênio.

## **Aparato experimental**

O aparato que vamos usar (ver figuras anexas) consiste de um criostato de pesquisa óptico tipo Varitemp, com uma câmara de nitrogênio líquido, e outra de hélio líquido (LHe) ligada à câmara de amostra através de um capilar controlado por uma válvula agulha. Para este experimento apenas parte do sistema será utilizada como iniciação. Esse criostato está ligado a um sistema de alto vácuo, para o isolamento térmico das suas diversas câmaras. Apenas para informação, este sistema está ligado também a uma "árvore" de válvulas que o conecta à linha de recuperação de He. Essa árvore está também ligada a uma possante bomba mecânica, de alta vazão, que é usada para bombear o LHe, e a um manômetro em U de mercúrio, que permite medir a pressão de vapor do LHe em relação à pressão atmosférica. As válvulas estão dispostas de modo que se pode isolar a câmara de amostra do Varitemp da linha de recuperação de He e conectá-la à bomba mecânica, de modo a abaixar a pressão de vapor do LHe. Neste experimento usaremos apenas o sistema de vácuo e a câmara de nitrogênio.

## **Procedimento**

1. Fazer vácuo nas cavidades internas do criostato (ver figura anexa). Para isto proceda da seguinte forma:

- 1.1 ligue o sistema de vácuo que consiste de uma bomba mecânica e uma difusora. Descubra por si mesmo como operar o sistema de vácuo utilizando o roteiro geral apresentado na apostilha do curso.
- 1.2 Faça vácuo no criostato

2. Introduzir nitrogênio líquido na câmara apropriada do criostato (a mais externa com abertura para o meio ambiente) enchendo-a completamente. **Coloque o nitrogênio lentamente** para evitar fadiga das soldas do criostato devido ao choque térmico.

3. Medir a taxa de evaporação do nitrogênio por cerca de 2 horas. Para isto utilize uma escala qualquer milimetrada, uma régua por exemplo.

# **RELATÓRIO (seguir o modelo da página 5)**

# **Resumo**

\_\_\_\_\_\_\_\_\_\_\_\_\_\_\_\_\_

- **I – Introdução –** destaque os objetivos e a motivação para o estudo deste experimento
- **II – Descrição do procedimento**  descreva como o experimento foi realizado com informações de dados utilizados.

# **III - Resultados**

a) Construir uma tabela e um gráfico do volume evaporado em função do tempo

b) Utilizando o coeficiente angular da região para longos tempos determine a taxa de evaporação.

c) Utilizando o dado acima determine a potência que é fornecida para o nitrogênio líquido.

d) Faça uma estimativa teórica da taxa de evaporação e compare com as medidas experimentais. Explique as origens das diferenças obtidas. Justifique as aproximações usadas. Utilize as equações constantes da apostilha de criogenia. O criostato deve ser medido, de modo que se tenham todas as suas dimensões importantes para este cálculo.

# **IV - Discussão**

a) Descreva as características básicas de um criostato.

b) Descreva quais são as origens dos diversos fluxos de calor.

c) Explique o comportamento da curva obtida no experimento desde o início até o final do período medido (cerca de 2 horas), indicando quais as fontes de condução de calor e porque a taxa não é constante e as razões para as diferenças encontradas entre o experimento e o cálculo teórico.

d) Estimar qual seria a pressão residual que daria uma potência de transferência de calor, devido a condutividade térmica do gás, equivalente ao valor obtido experimentalmente.

 e) Apresente o funcionamento do ciclo *Stirling* e do ciclo *Collins* (ver M.D. Atrey, Thermodynamic analysis of Collins helium liquefaction cycle, *Cryogenics* 38 (1998) 1199–1206.

# **V – Conclusão**

# **Referências**

# **APÊNDICE**

## **TRANSFERÊNCIA DE CALOR**

## **1) Transferência de calor por RADIAÇÃO entre duas placas paralelas.**

A equação (1) fornece a potência, dq/dt (taxa de transferência de calor por unidade de tempo) por radiação entre duas placas paralelas de mesmo material, de área A, nas temperaturas  $T_1$  e  $T_2$ (para  $T_2$  >  $T_1$ ).

$$
P_{\text{radioq\tilde{a}o}} = dq/dt = \sigma A \left[ \epsilon / (2 - \epsilon) \right] (T_2^4 - T_1^4)
$$
 (1)

onde  $\varepsilon$  é a emissividade do material ( $\varepsilon_{\text{aço}}$ =0,048) e  $\sigma$  = 5,7 x10<sup>-8</sup> W/m<sup>2</sup>.K<sup>4</sup> é constante de Stefan-Boltzman.

No caso de duas cascas cilíndricas com pouca diferença entre seus diâmetros, podemos usar esta equação de forma aproximada.

## **2) Transferência de calor por condução em gases**

O mecanismo de transferência de calor em gases depende da pressão. Vamos dividir em duas partes: (a) gases rarefeitos, onde a distância entre as placas é da ordem do livre caminho médio e (b) gases em atmosfera onde a distância entre as placas é muito maior do que o livre caminho médio. No primeiro caso podemos estudar sistemas sob vácuo, enquanto no segundo caso, situações em atmosfera ambiente, por exemplo.

## **(a) Transferência de calor por condução em gases rarefeitos (vácuo)**

Se a pressão do sistema é baixa, a potência de transferência de calor por condução gasosa, dq/dt, na pressão p, entre duas placas paralelas de mesmo material, de área A, nas temperatura  $T_1$  e  $T_2$  é dada ela expressão (2):

$$
P_{\text{conduct\&em gás rarefeito}} = dq/dt = C a_0 p A \Delta T \qquad (SI)
$$
\n(2)

onde C é uma constante, a<sub>0</sub> é o coeficiente de acomodação e  $\Delta T = T_2 - T_1$  (para  $T_2 > T_1$ ) é a diferença de temperatura entre as placas. A constante C tem os valores 0,028; 0,059 e 0,016 (no SI) respectivamente para o hélio, hidrogênio e ar. O coeficiente de acomodação ao depende do gás e do material das placas. Para ar entre placas de aço,  $a_0=0.33$  (no SI).

No caso de duas cascas cilíndricas com pouca diferença entre seus diâmetros, podemos usar esta equação (2) como aproximação.

## **(b) Transferência de calor por condução em gases não rarefeitos**

Neste caso a equação é similar à condução em sólidos (ver item 3):

$$
P_{\text{conduct\&}}\text{ em atmosfera gasosa} = k \text{ A } \Delta T/z \tag{3}
$$

onde k é condutividade térmica do gás ( $k_{ar} \sim k_{N2} = 0.026$  W/m.K) e z é a distância entre as placas.

## **3) Transferência de calor por condução em sólido**

O potência de transferência de calor (P=dq/dt) através de uma barra retangular de um material sólido de comprimento z e área transversal A, entre as temperaturas T<sub>1</sub> e T<sub>2</sub> é dada por (4):

 $P_{\text{conduct}} = k A \Delta T / z$  (4)

onde k= coeficiente de condutividade térmica do sólido ( $k_{\text{aço}} = 0,123 \text{ W/cm.K}$ ),  $\Delta T = T_2 - T_1$ (para  $T_2$ ,  $T_1$ ).

#### **Dados de interesse:**

Emissividade do aço inoxidável,  $\varepsilon_{\text{aço}} = 0.05$ Constante de Stefan-Boltzman,  $\sigma = 5.7 \times 10^{-8} \text{ W/m}^2 \text{ K}^4$ Calor latente do nitrogênio = 200 kJ/kg Calor latente do hélio = 20,6 kJ/kg Condutividade térmica do aço,  $k_{\text{aço}} = 0,123 \text{ W/cm.K}$ Condutividade térmica,  $k_{ar} = k_{N2} = 0.026$  W/m.K Densidade do nitrogênio =  $0.81$  g/cm<sup>3</sup> Densidade do hélio =  $0.13$  g/cm<sup>3</sup> Material do criostato = **aço 304** com **0,8 mm** de espessura.

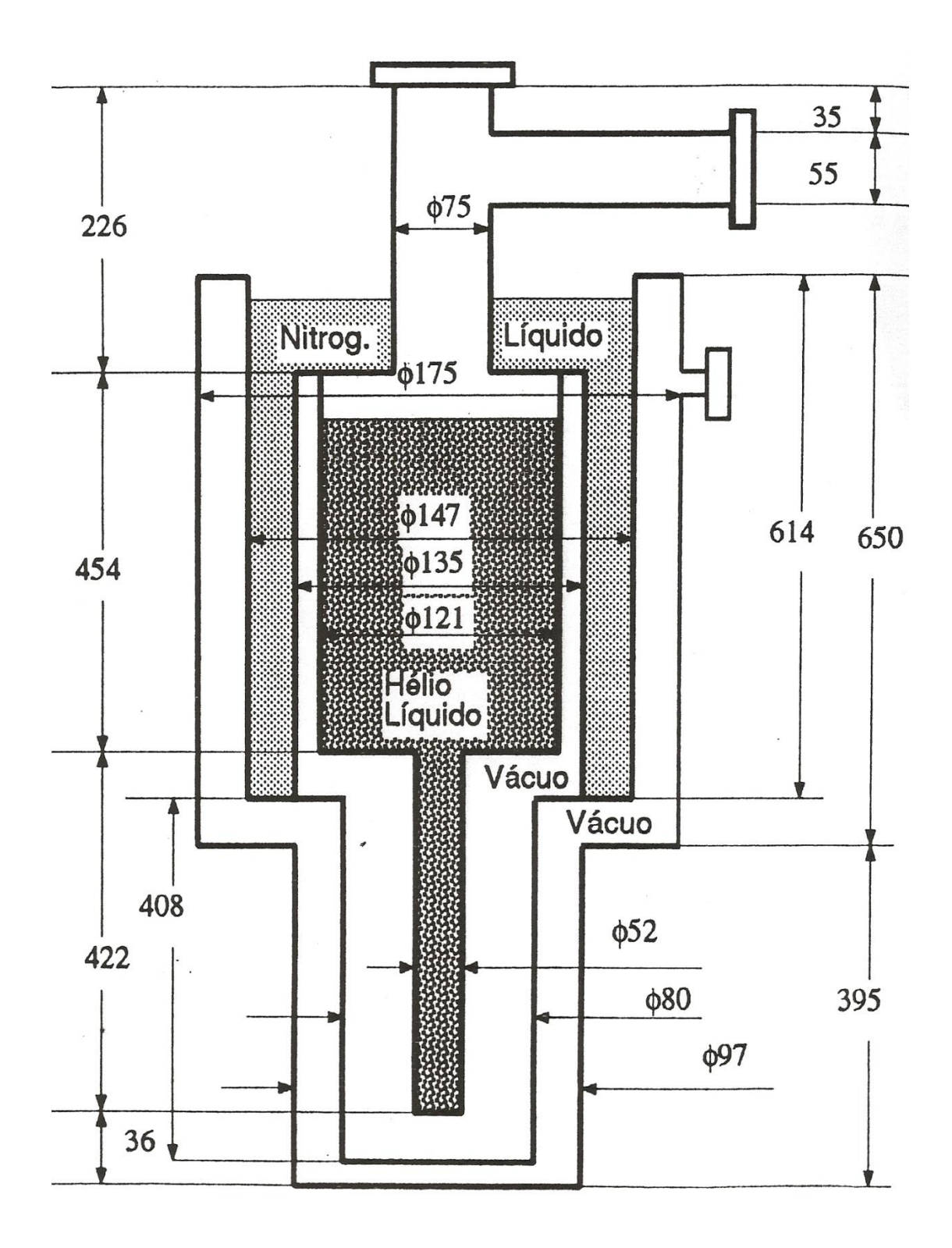

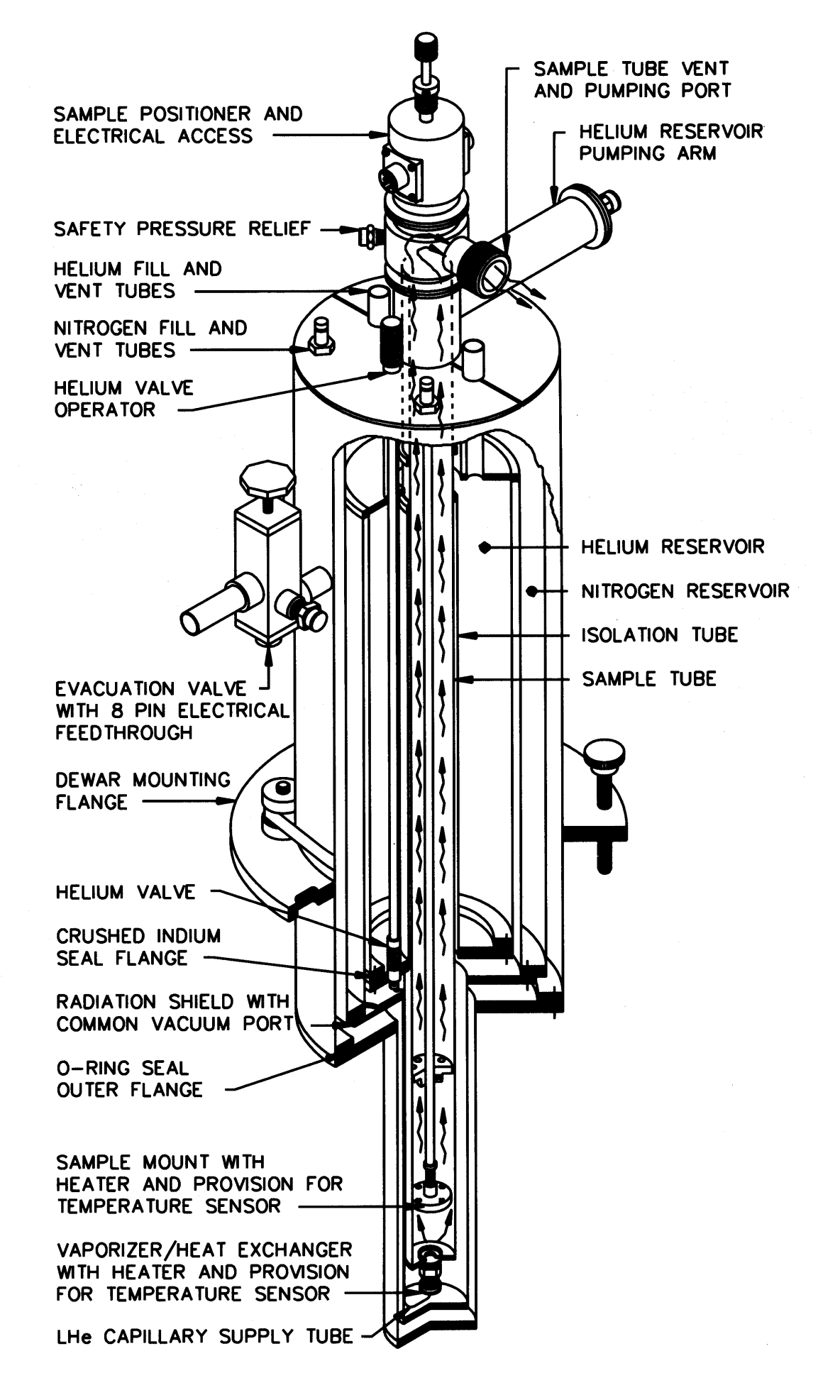

# **TYPICAL SUPERVARITEMP SYSTEM**

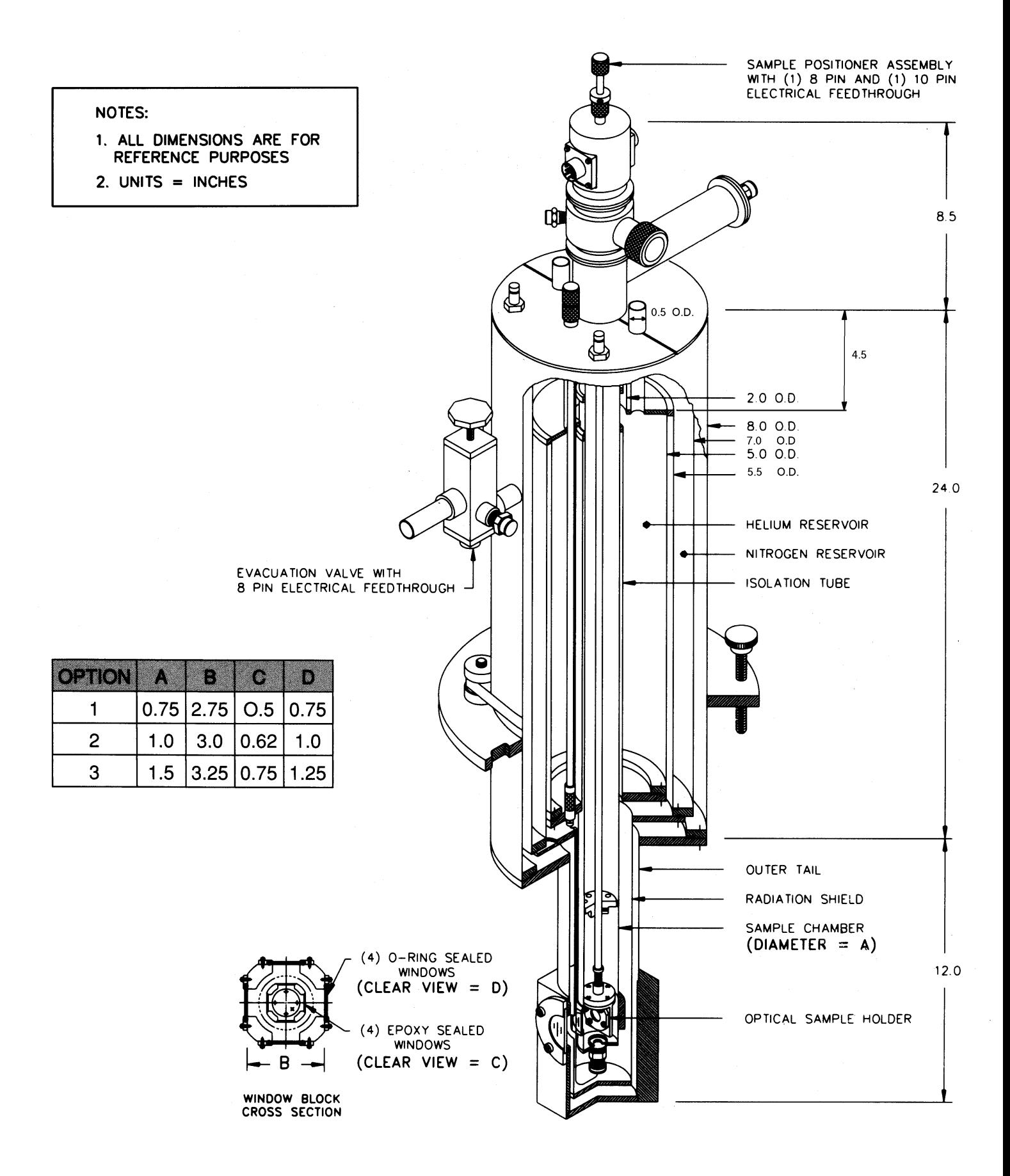

# **Experimento 8**

## **SUPERCONDUTIVIDADE**

Só após 46 anos da descoberta da supercondutividade por Onnes é que surgiu uma explicação bem sucedida do fenômeno. Em 1957, os físicos John Bardeen, Leon Cooper e Robert Schrieffer apresentaram um modelo teórico que concordava muito bem com as observações experimentais nos supercondutores. Esse modelo ficou conhecido por Teoria BCS, das iniciais dos autores, e lhes rendeu o Prêmio Nobel de Física de 1972. Bardeen já recebera outro Nobel pela invenção do transistor e, até hoje, foi o único a receber dois prêmios de Física.

Nos anos seguintes à descoberta da supercondutividade por Onnes, muitos materiais supercondutores foram encontrados, quase todos metálicos. No entanto, todos tinham temperaturas críticas baixíssimas. Até o início da década de 80, o recorde era o Nb<sub>3</sub>Ge, com T<sub>C</sub> perto de 23 K  $(-250^{\circ}$  C). Para piorar o quadro, a teoria BCS indicava que dificilmente supercondutores com temperaturas críticas acima de 25 K seriam encontrados. Mas, em 1986, dois físicos que trabalhavam no laboratório da IBM em Zurich, Alemanha, mudaram tudo ao descobrir que um material cerâmico, um óxido de cobre com bário e lantânio, ficava supercondutor a 30K. A notícia se espalhou rapidamente e vários outros compostos foram descobertos por laboratórios de todo o mundo, com temperaturas críticas cada vez mais elevadas. Até que, em janeiro de 1987, Paul Chu, da Universidade de Houston, mostrou que o YBa $_2$ Cu $_3$ O $_7$ era supercondutor com uma incrível temperatura crítica acima de 90 K. A figura 2 ilustra a dependência da resistência com a temperatura deste tipo de supercondutor.

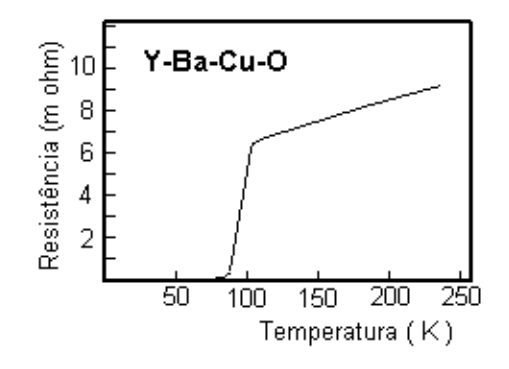

*Figura 1 – ilustração da dependência da resistência de um supercondutor cerâmico.*

Hoje já são conhecidos supercondutores com temperatura crítica acima de 130 K. A grande vantagem de um supercondutor ter temperatura de transição acima de 77 K vem do fato de ser esta a temperatura de liquefação do nitrogênio. O nitrogênio é o elemento mais abundante de nossa atmosfera (~80%) e é relativamente barato e fácil de liquefazer. Portanto, quando se fala de supercondutores de alto  $T_c$ , estamos falando em temperaturas críticas ainda muito baixas, da ordem de -150°C. Outra grande beleza desses materiais é que eles são relativamente fáceis de serem sintetizados. Hoje, isso já é até projeto de Feira de Ciência de estudantes de segundo grau. Uma receita (em inglês) pode ser encontrada na Internet em [http://imr.chem.binghamton.edu.](http://imr.chem.binghamton.edu/) Ao que parece, até agora ainda não surgiu nenhuma teoria satisfatória para explicar o mecanismo da supercondutividade nessas cerâmicas. Desde o início ficou mais ou menos claro que a teoria BCS não funciona a contento para esses supercondutores.

## **EXPERIMENTO**

Neste experimento utilizaremos uma cerâmica supercondutora, preso a uma moldura metálica e já com os fios conectados, ver figura 2. A pastilha constitui-se de um supercondutor do tipo II (figura 1), cuja temperatura de transição é relativamente alta e assim não é necessário a utilização de hélio líquido para atingir a temperatura crítica, que pode ser alcançada com nitrogênio líquido

## Yellow (2&3) Superconductor **Voltage Probes** Disk Thermocouple Leads Probe **Brass** Black (1 & 4) Sheath Casing **Current Probes Thermocouple** Leads Yellow (283) **Voltage Probes**

**Four-Point Probe Systems** 

Figure 3: The Superconducting Four-Point Probe

*Figura 2 – arranjo de ligações dos terminais elétricos e do termopar na pastilha da cerâmica supercondutora.*

Para a medida da resistência da cerâmica, utilizamos o método de quatro pontas (ver apêndice). A figura 2 mostra os terminais relativos a esta configuração.

Para a realização da medida, coloque a cerâmica em um recipiente e introduza nitrogênio líquido. Sabendo-se a corrente e a tensão nos terminais adequados da pastilha, obtemos sua resistência em função da temperatura. Controlando a entrada de nitrogênio, deve-se tomar a tensão na amostra relacionada à temperatura que a mesma está submetida, que é medida com um termopar. Faz-se isto até que a tensão na amostra fique em torno de zero. Faça as medidas na faixa de temperatura de 77-300 K. Obs.: procure variar a temperatura lentamente para obter resultados melhores.

Além das medidas de resistência em função da temperatura, observe o efeito Meissner utilizando um pequeno ímã flutuando sobre a cerâmica. Faça uma filmagem do imã levantandose quando a temperatura estiver caindo até atingir a temperatura de supercondutividade e observe esta variação na altura do ímã com a temperatura e relacione com o gráfico de Resistência vs. Temperatura obtido.

Mais informações sobre este experimento podem ser obtidas em:

<http://www.users.qwest.net/~csconductor/>

# **Referências**

\_\_\_\_\_\_\_\_\_\_\_\_\_\_

- 1) Manual on the use of thermocouples in temperature measurement, American Society for testing and Materials, 1979 (referência na biblioteca do IFGW: R536.52-A512m)
- 2) Sparks, L.L. and Powell, R.L., "Low Temperature Thermocouples: KP, "Normal" Silver, and Copper Versus Au-0.02 at% Fe and Au-0.07 at%Fe,"Journal of Research, National Bureau of Standards, Vol 76A, No. 3, May-June 1972.

# **RELATÓRIO (seguir o modelo da página 5)**

# **Resumo**

- **I – Introdução –** Destaque os objetivos e a motivação para o estudo do experimento
- **II – Descrição do procedimento**  descreva detalhadamente como o experimento foi realizado.
- **III - Resultados** apresente a curva de resistência em função da temperatura da cerâmica. Apresente uma curva da altura do imã em função da temperatura e relacione o resultado com a curva de resistência em função da temperatura.

# **IV - Discussões dos resultados:**

- a) Descreva o efeito Seeback (para a medida da temperatura)
- b) Faça uma descrição sucinta sobre a supercondutividade e o modelo BCS (Bardeen, Cooper e Schrieffer).
- c) descreva o efeito Meissner

# **V – Conclusões**

# APÊNDICE

# **O MÉTODO DE QUATRO PONTAS**

 Quando estamos fazendo algumas medidas, principalmente no caso de resistência de materiais, precisamos saber qual a contribuição resistiva dos fios e contatos, para se descontar da medida em que realmente se está interessado em tomar. No caso de medidas em supercondutores, estes cuidados tornam-se ainda mais necessários quando nos atentamos ao fato de que o que queremos é medir a ausência de resistência. É dentro deste quadro que o método de quatro pontas se torna necessário para realizarmos as medidas.

Se usássemos um sistema simples de duas pontas para a medida da tensão na amostra, teríamos o seguinte caso. Ao entrar com a corrente na amostra, esta deveria obrigatoriamente passar pelos contatos, e pelo que já sabemos pela lei de Ohm, iríamos sempre medir uma tensão entre os contatos. No entanto, com o auxílio de um sistema de quatro pontas, conseguimos contornar este problema, e o que realmente medimos é a tensão na amostra e não mais nos contatos. As figuras abaixo ajudam a elucidar.

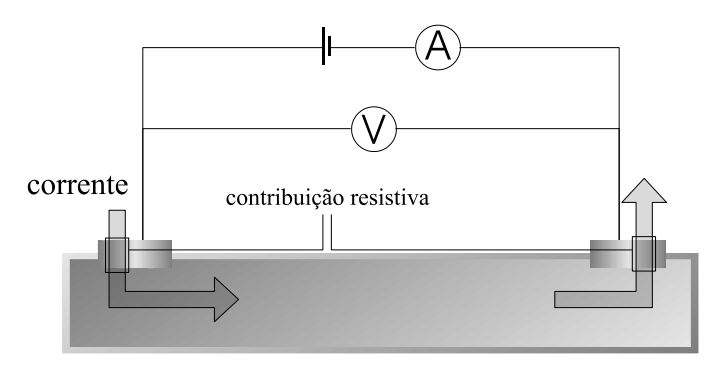

Figura 1 – Medida de resistência com dois contatos.

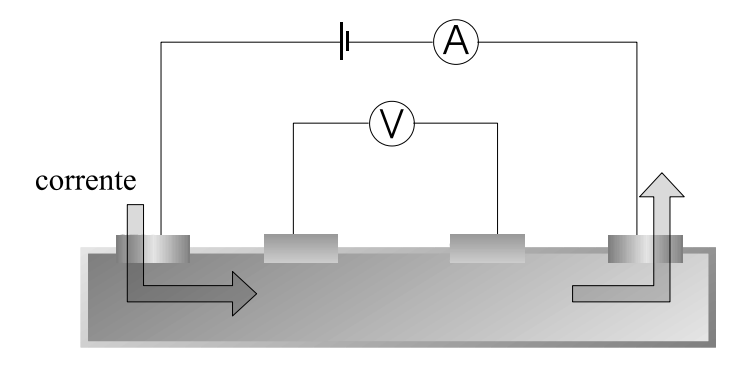

Figura 2 – Medida de resistência com quatro contatos.

## **Experimento 9**

# **SUPERFLUIDEZ DO HÉLIO**

## **Introdução**

Um dos problemas experimentais importantes em criogenia é a medida de temperaturas. No intervalo 300 a 4,2 K, vários termômetros são utilizados, como, por exemplo, resistores de vidro de carbono (carbon-glass), resistores de platina (usualmente para temperaturas acima de 30 K), termopares de cromel-alumel (tipo K, para temperaturas acima de 77 K), termopares (Fe-Au)-cromel (para todo o intervalo citado) e diodos de AsGa, entre outros. Em geral, a sensibilidade de todos esses termômetros diminui drasticamente à medida que nos aproximamos da temperatura do Hélio líquido (LHe). Se quisermos trabalhar abaixo de 4,2 K, como freqüentemente acontece, precisamos lançar mão de termômetros apropriados, que apresentem alta variação de suas propriedades termométricas com pequenas variações de temperatura, em temperaturas tão baixas. Um termômetro que satisfaz essa exigência é o de resistor de filme de carbono, que pode apresentar alta sensibilidade, dependendo de seu processo de fabricação.

Normalmente, obtemos temperaturas abaixo da ambiente e até 4,2 K utilizando LN2 e LHe em um criostato ou dewar, e um variador de temperatura, normalmente um suporte de amostra com um aquecedor e um termômetro, acoplados a um controlador de temperatura. Por exemplo, em nosso laboratório usamos um criostato óptico chamado Varitemp, exatamente porque permite a variação controlada da temperatura da amostra. Quando queremos temperaturas abaixo de 4,2 K, a maneira mais fácil é usar a propriedade de que a temperatura de ebulição de um líquido depende da pressão a que ele está submetido. Em geral, abaixando-se a pressão abaixamos também a temperatura de ebulição. Isso pode ser usado no caso do LHe. A dependência da temperatura de ebulição do LHe com a pressão de vapor foi determinada experimentalmente e é dada na tabela I em anexo.

Como sabemos, quando abaixamos a temperatura do LHe, ele sofre uma transição de fase a 2,17 K e 37,80 rnmHg para uma fase superfluida, em que a condutividade térmica do fluido é muito alta e sua viscosidade é zero. Nessas condições, o LHe, que normalmente mostra muitas bolhas, deixa de fazê-lo, pois todo o calor é conduzido imediatamente para as paredes do recipiente que contém o LHe, eliminando as bolhas. A evaporação do He superfluido se dá ao longo das paredes do recipiente que o contém, pois ele forma um filme que "escala" essas paredes até encontrar uma região de temperatura alta o suficiente para evaporar. O desaparecimento brusco das bolhas de evaporação permite a observação visual da transição normal-superfluido.

Neste experimento temos como objetivo observar a transição de fase normal- superfluido para o He e, aproveitando o aparato para bombeamento do LHe, temos como segundo objetivo variar lentamente a pressão de vapor do LHe e calibrar um resistor de carbono como termômetro no intervalo de 4,2 a- 1,8 K. Também observaremos o efeito "Meissner" em supercondutores

#### **Aparato Experimental**

Nosso equipamento de medida (ver experimento anterior) é relativamente complexo e deve ser manipulado com muito cuidado, sempre com a assistência do professor ou do auxiliar. Em particular, nunca faça uma ação se você está inseguro a respeito dos efeitos dela. Siga sempre a regra: na dúvida, não faça, pergunte. O aparato que vamos usar consiste de um criostato de pesquisa óptico tipo Varitemp, com a câmara de LHe ligada à câmara de amostra através de um capilar controlado por uma válvula agulha. Esse criostato está ligado a um sistema de alto vácuo, para o isolamento térmico das suas diversas câmaras; está ligado também a uma "árvore" de válvulas que o conecta à linha de recuperação de He. No nosso caso, essa árvore está também ligada a uma possante bomba mecânica, de alta vazão, que é usada para bombear o LHe, e a um manômetro em U de mercúrio, que permite medir a pressão de vapor do LHe em relação à pressão atmosférica, que em Campinas pode ser tomada como 715 mmHg. As válvulas estão dispostas de modo que se pode isolar a câmara de amostra do Varitemp da linha de recuperação de He e conectá-la à bomba mecânica, de modo a abaixar a pressão de vapor do LHe. Uma válvula agulha permite a regulagem fina do bombeamento.

## **Procedimento**

## **a) Superfluidez**

Em primeiro lugar observaremos a transição normal-superfluido. Para isso, faremos a transferência de LHe. Em seguida, a câmara de He será pressurizada, fechando-se a válvula que a liga à linha de recuperação de He, e encheremos a câmara de amostra com LHe. Esse He poderá ser observado através da janela óptica. Quando essa câmara estiver cheia, a câmara de He será despressurizada, e a câmara de amostra será bombeada. Os alunos deverão observar a janela óptica, iluminando-a com uma lanterna, para poder enxergar o momento da transição de fase.

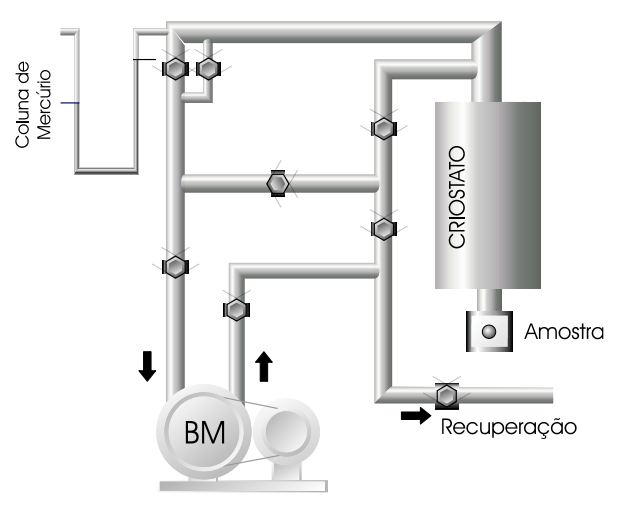

Figura 1: Montagem Experimental.

## **b) Taxa de evaporação de hélio líquido**

Neste experimento o grupo deverá medir também a taxa de evaporação de hélio. Após o preenchimento da camisa de nitrogênio e da transferência de hélio, meça o nível do hélio usando o provador, que é um tubo fino de aço inox que termina em uma peça cônica fechada com uma membrana de borracha, e que vibra em consonância com vibrações termo-acústicas típicas de hélio líquido gasoso em temperaturas muito próximo à de ebulição (leia artigo em anexo). Como o gás tem freqüência dessas oscilações termo-acústicas diferente da do hélio, esse dispositivo simples permite medir o nível de hélio dentro do criostato. Deve-se então construir uma tabela de altura do líquido em função do tempo. O criostato deve ser medido, de modo que se tenham as suas dimensões importantes. Em seguida, deve-se fazer uma estimativa dos diversos fluxos de calor pelos diferentes mecanismos, e com essa estimativa, deve-se estimar qual é a taxa de evaporação esperada, e comparar com a taxa medida experimentalmente. Veja o experimento sobre o criostato e compare os dois resultados.

## **b) Medida de supercondutividade do nióbio**

Realize medidas da resistência do nióbio (supercondutor tipo I) em função da temperatura. Um fio de nióbio está colocado dentro do criostato com quatro contatos elétricos para medida de resistência utilizando o método de quatro pontas. Veja o experimento de supercondutividade para adotar como roteiro para estas medidas. Faça as medidas na maior faixa de temperatura possível, pelo menos entre 4 e 100 K. Faça o gráfico da resistência em função da temperatura e determine a inclinação da curva na transição e compare o resultado com o valor obtido com a cerâmica do experimento de supercondutividade usando YBaCuO (supercondutor tipo II).

*Literatura: Cryogenics, Michael McClintock Advanced Cryogenics, C. A. Bailey Cryogenics Fundamentals, G. G. Haselden Cryogenics – Research and Applications, Marshall Sittig Artigo: J. Gaffney and J.R. Clement, "Liquid Helium Level-finder", Review of Scientific Instruments, 26 (6) 620 (1955)*

# **RELATÓRIO (seguir o modelo da página 5)**

## **Resumo**

- **I – Introdução –** Destaque os objetivos e a motivação para o estudo do experimento
- **II – Descrição do procedimento**  descreva detalhadamente como o experimento foi realizado. Descreva o dispositivo e o procedimento usado para a medida do nível do Hélio usando o efeito thermo-acústico.
- **III - Resultados** descreva os resultados obtidos.

## **IV - Discussão**

a) Discuta os resultados obtidos e descreva as características básicas de Hélio superfluido.

b) Descreva os procedimentos convencionais para se obter temperaturas baixas para várias faixas, desde pequenos valores, como em geladeiras domésticas, até temperaturas da ordem de mK, usando desmagnetização isentrópica (que utiliza variações na entropia).

c) Faça uma estimativa teórica da taxa de evaporação e compare com as medidas experimentais. Explique as origens das diferenças obtidas. Justifique as aproximações usadas. Utilize as equações constantes da apostilha de criogenia. O criostato deve ser medido, de modo que se tenham todas as suas dimensões importantes para este cálculo. Compare o resultado deste experimento com hélio do experimento realizado com nitrogênio.

d) Compare as curvas de resistência do nióbio (supercondutor tipo I) com a do YBaCuO (supercondutor tipo II – ver experimento sobre supercondutividade). Explique as principais diferenças entre estes dois tipos de supercondutores.

# **V – Conclusão**

# **Referências**

# Tabela adicional Pressão de Vapor - Temperatura do Hélio

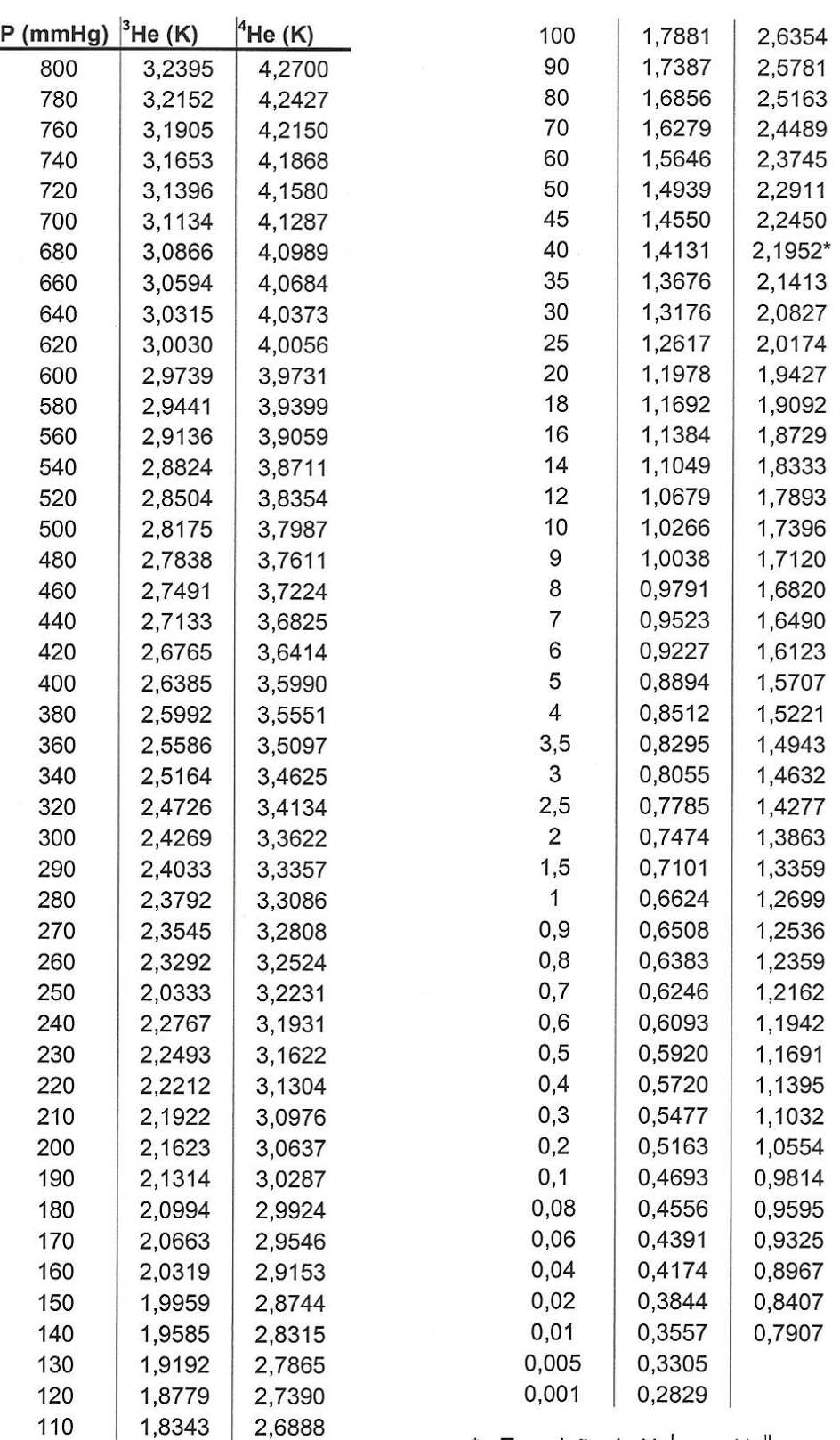

 $\mathcal{U}$ 

\* - Transição do He<sup>1</sup> para He<sup>11</sup> em<br>
T = 2,1720K<br>
P = 37,80mm Hg

Review of Scientific Instruments 26(6) 620 (1955)

 $C20$ 

## Liquid Helium Level-Finder

JOHN GAFFNEY AND J. R. CLEMENT<br>United States Naval Research Laboratory, Washington 25, D. C. (Received March 22, 1955)

T has been known for some time<sup>1</sup> that spontaneous oscillations<br>may occur in a gas-filled tube inserted in a liquid helium cryostat, especially when the end of the tube remaining at room

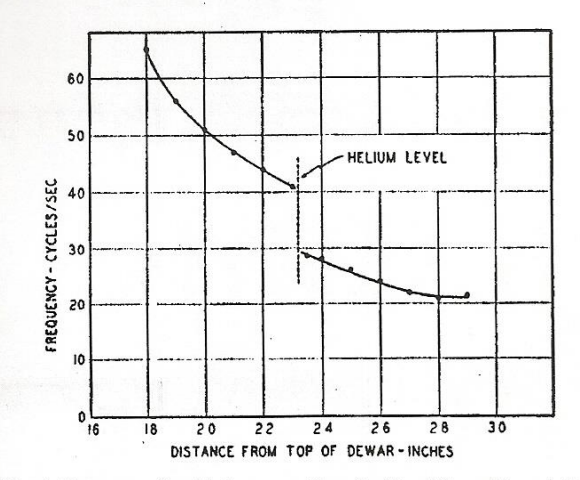

FIG. 1. Frequency of oscillation  $\psi$  position of cold end for a  $\frac{1}{2}$  in. o.d. tube oscillating in a 25-liter storage Dewar.

temperature is closed. Some experiments were carried out in this Laboratory in an effort to obtain more quantitative data concerning this phenomenon.<sup>2</sup> During the course of these experiments abrupt changes in at least two properties of the oscillations were observed to occur when the cold end of the tube crossed the liquid-vapor boundary. Specifically, when the cold end of a tube containing an oscillating gas column passes from the vapor into the liquid, the frequency of the oscillation decreases about 30 percent, and the intensity of the oscillation decreases about 60 percent. An accurate and extremely simple level finder<sup>3</sup> has been developed which depends on one or both of these abrupt changes for its operation.

For convenience, experiments were performed in a commercially available metal storage Dewar. The body of this Dewar is a sphere about 11} in. in diameter, and it has a filling neck approximately 18} in. long and § in. o.d. When an Inconel tube was inserted in this Dewar, the enclosed gas column began to oscillate when the lower end was approaching the bottom of the filling tube. Figure 1 shows, from that point downward, the course of frequency vs length of tube inserted in the Dewar.

The problem of constructing a level finder which would utilize these effects, yet remain portable and simple to operate, was solved by placing a thin rubber membrane over a machined brass reducer and attaching the reducer to one end of the tube containing the oscillating gas column. A typical construction is illustrated in Fig. 2. The liquid helium level may be easily found by holding the thumb or forefinger over the rubber membrane and noting the the point at which the abrupt frequency-intensity change occurs. The reducer at the top of the tube increases the area of contact between the finger and the oscillating gas. With care, helium levels can be measured to within  $\pm 1$  mm.

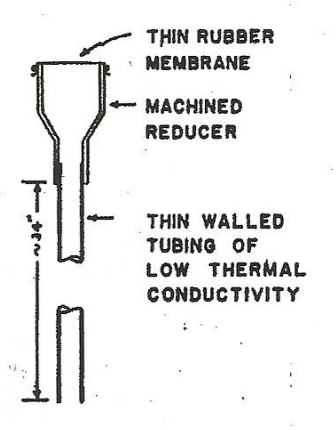

FIG. 2. Sketch of the<br>level finder.

For the tubing containing the oscillating gas column, we have found that  $\frac{3}{24}$  in. o.d. thin-walled (0.008-in.) Inconel works very well. If a much smaller diameter tube is used, air may freeze inside the tube, stopping the oscillations. If much larger diameter tubes are used, the oscillations may become so intense that the liquid surface is disturbed, causing the level to become uncertain. Small sections cut from surgical gloves make rugged and sufficiently sensitive membranes. Thinner membranes give greater sensitivity, but may occasionally be broken by intense oscillations.

Since these spontaneous oscillations also occur in tubes inserted in liquid hydrogen Dewars, this level finder may be used for measuring liquid hydrogen levels.

1W. H. Keesom, *Helium* (Elsevier Publishing Company, Houston, Texas, 1942), p. 174.<br>
<sup>2</sup> J. R. Clement and J. Gaffney, Proceedings of the 1954 Cryogenics<br>
Engineering Conference, NBS report 3517, February 1955, pp. 227–23

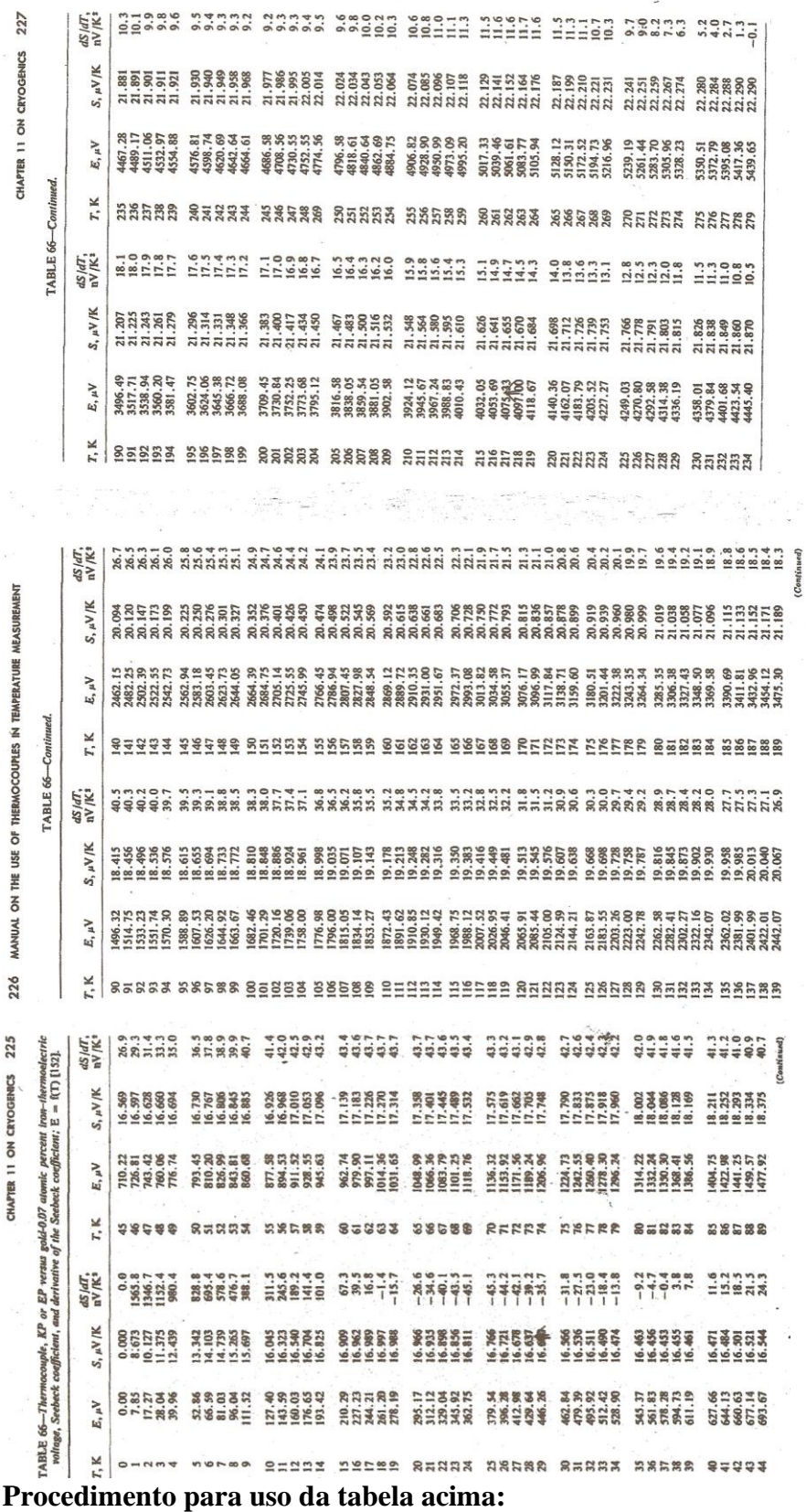

- 1) Esta tabela usa como referência a temperatura de zero grau Kelvin (O K).
- 2) A medida feita em laboratório, V<sub>0</sub> (em mV) usa como referência zero grau Celsius  $(O^{0}C=273 K)$ , obtido com mistura de água e gelo.
- 3) Assim, a tensão obtida no experimento,  $V_0$ , precisa ser adicionada à tensão que seria obtida se a referência fosse  $0K$ , ou seja 5305  $\Box V$  (ver na tabela acima o valor para 273K). Ou seja, a tensão final V será:  $V(\Box V \Box \Box = V_0(\Box V) + 3505 \Box V.$

Consultando a tabela acima, obtém-se a temperatura em graus Kelvin. **Exemplo:** valor medido=-1453  $\Box$ V. V=-1453+5305=3854  $\Box$ V, que corresponde a 207 K  $=$  -66 $\mathrm{^{0}C}$ 

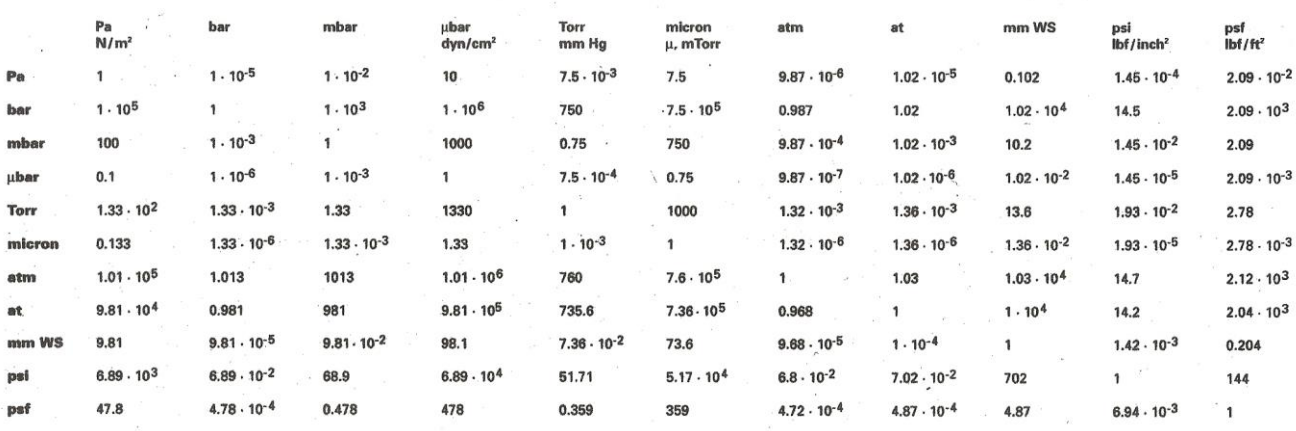

 $N_A = 6,02 \times 10^{-23}$  $R = 8,31$  J/mol.K Constante dos gases  $PV = nRT$  $R = N_A k$  $PV = NkT$  $N = nN_A$ 

\_\_\_\_\_\_\_\_\_\_\_\_\_\_\_

Número de Avogadro  $k = 1,38 \text{ x } 10^{-23} \text{ J/K}$  Constante de Bolztmann

\_\_\_\_\_\_\_\_\_\_\_\_\_\_\_\_\_\_\_\_\_\_\_\_\_\_\_\_\_\_\_\_\_\_\_\_\_\_\_\_\_\_\_\_\_\_\_\_\_\_\_\_\_\_\_\_\_\_\_\_\_\_\_\_\_\_\_\_\_\_\_\_\_\_\_\_\_

Poise=coeficiente de viscosidade, P: 1 Pa·s = 1 kg·m<sup>-1</sup>·s<sup>-1</sup> = 10 P

Regime laminar/viscoso<br>  $3,2+\ C = 124 \times 10^{-2} (D^4/\eta L) < P$  (litros/segundo)

sendo <P> dado em Torr, D e L em cm, e η em Poise.